<span id="page-0-0"></span>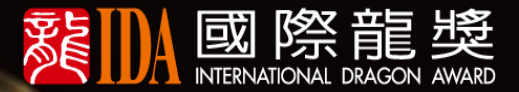

# 2024線上 EE KARTE LEE IDA

中国第一届作业

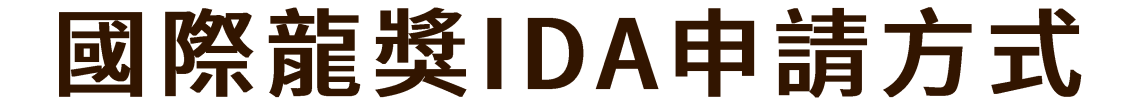

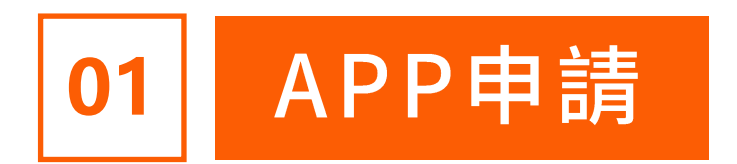

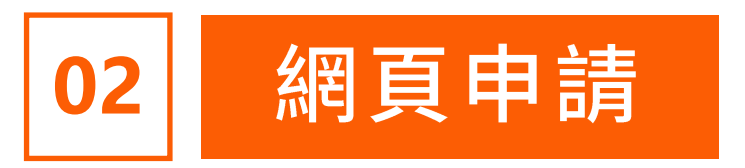

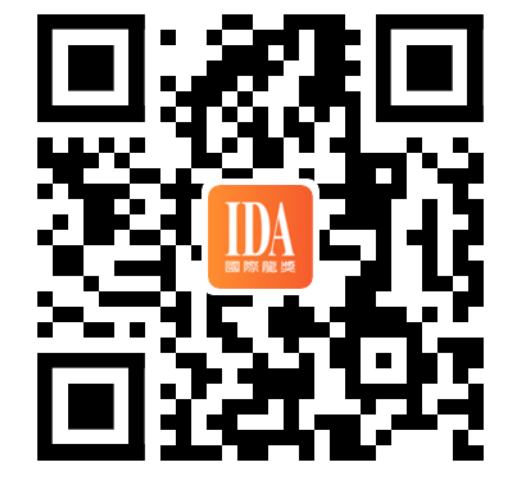

https://s.ida1998.com/hght

登入網址

### 下載【IDA高研院】APP

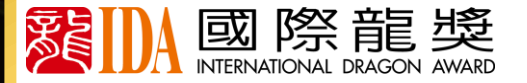

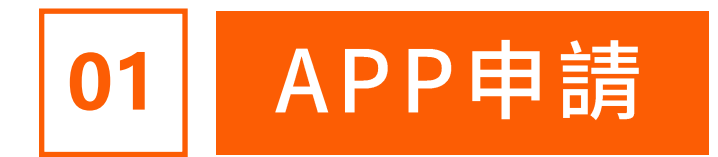

# 進入首頁【申請IDA】

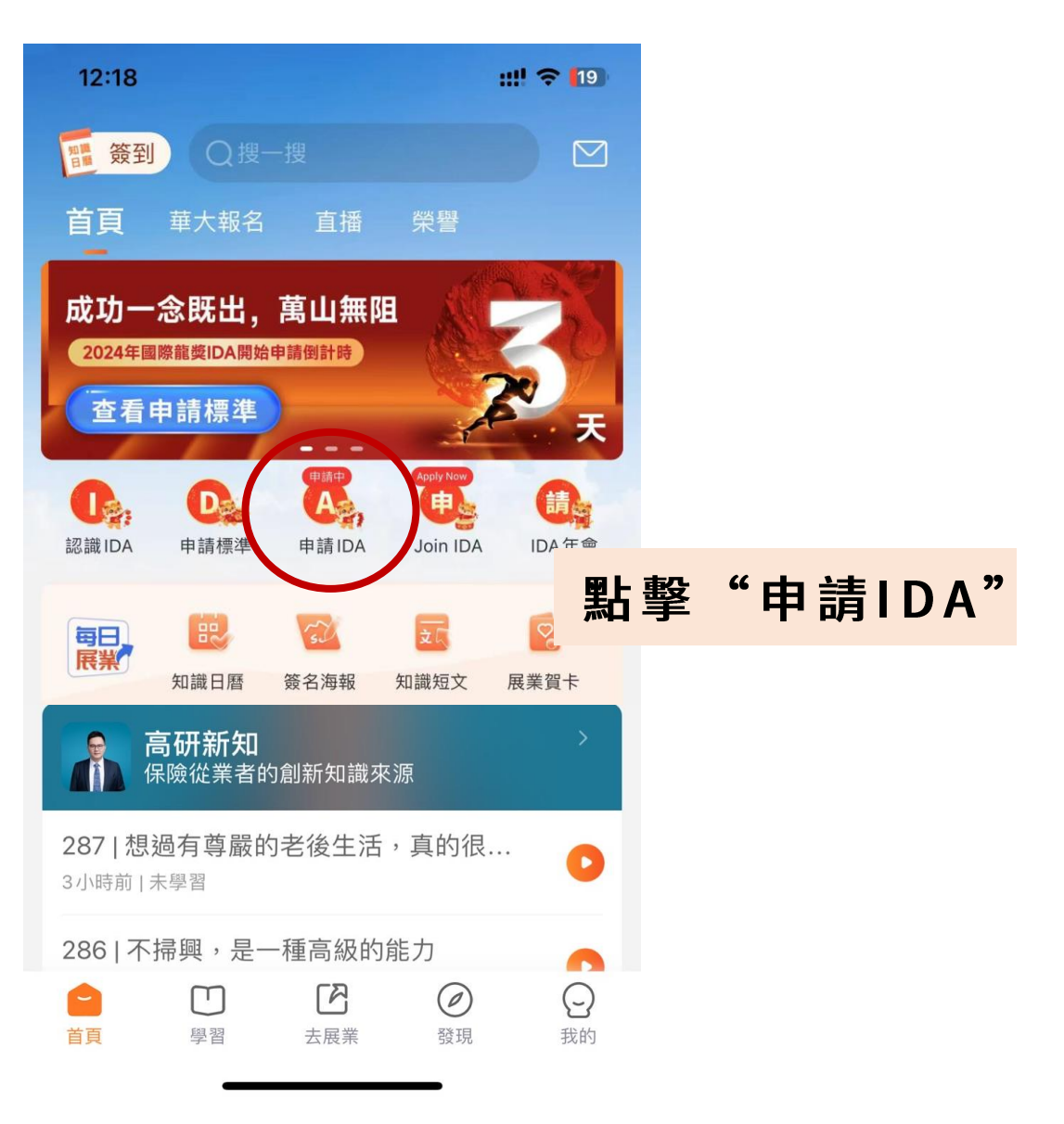

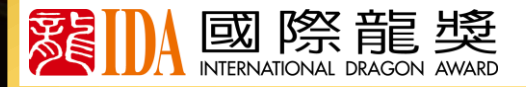

# 1.填寫基本資料

### 相片要求:

- 相片用於名人錄、榮譽照、 ◼ 大會頒獎呈現,請按要求上傳 需清晰、正面的專業形象全身照 ◼
- 請勿戴墨鏡、帽子遮擋五官 ◼

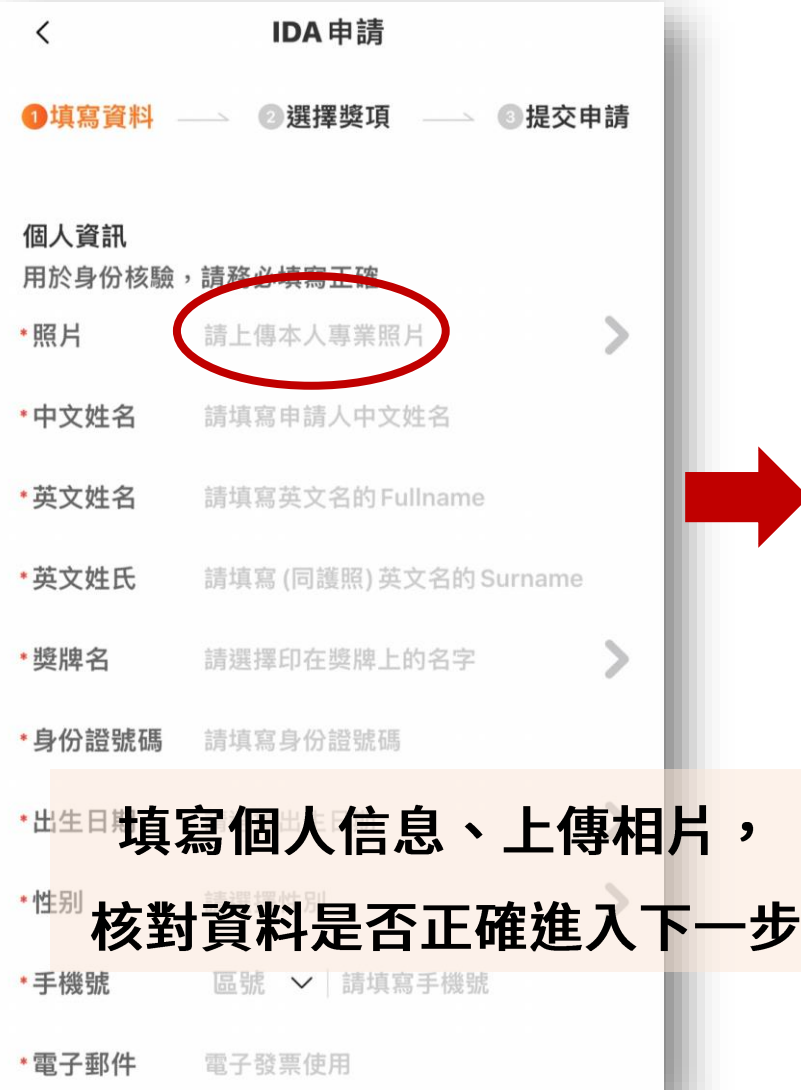

#### $\times$ 請上傳本人專業形象全身照

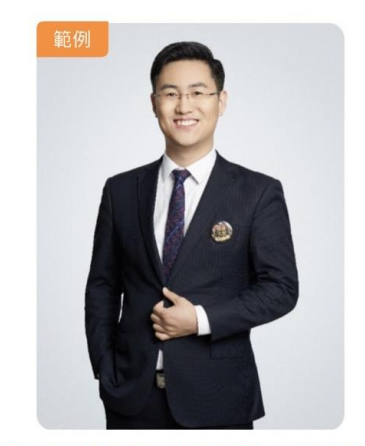

請上傳正面、清晰的專業形象全身照,照片將用於榮譽照 和印刷《名人錄》點擊查看形象照應用示例 >

不能通過的照片

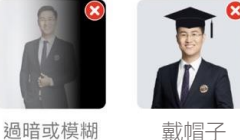

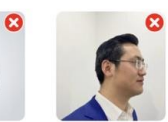

戴帽子臉部被遮擋

不露出正臉

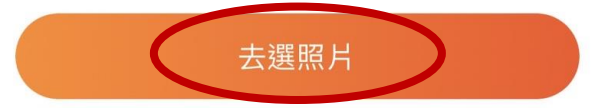

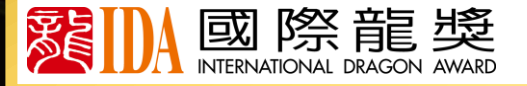

◆ **郵寄地址 縣市區請填寫完整, 用 於 寄 發 會 員 權 益 物 品 並 核 查 資 料 是 否 正 確**

# 2. 選擇獎項【傑出業務獎項】

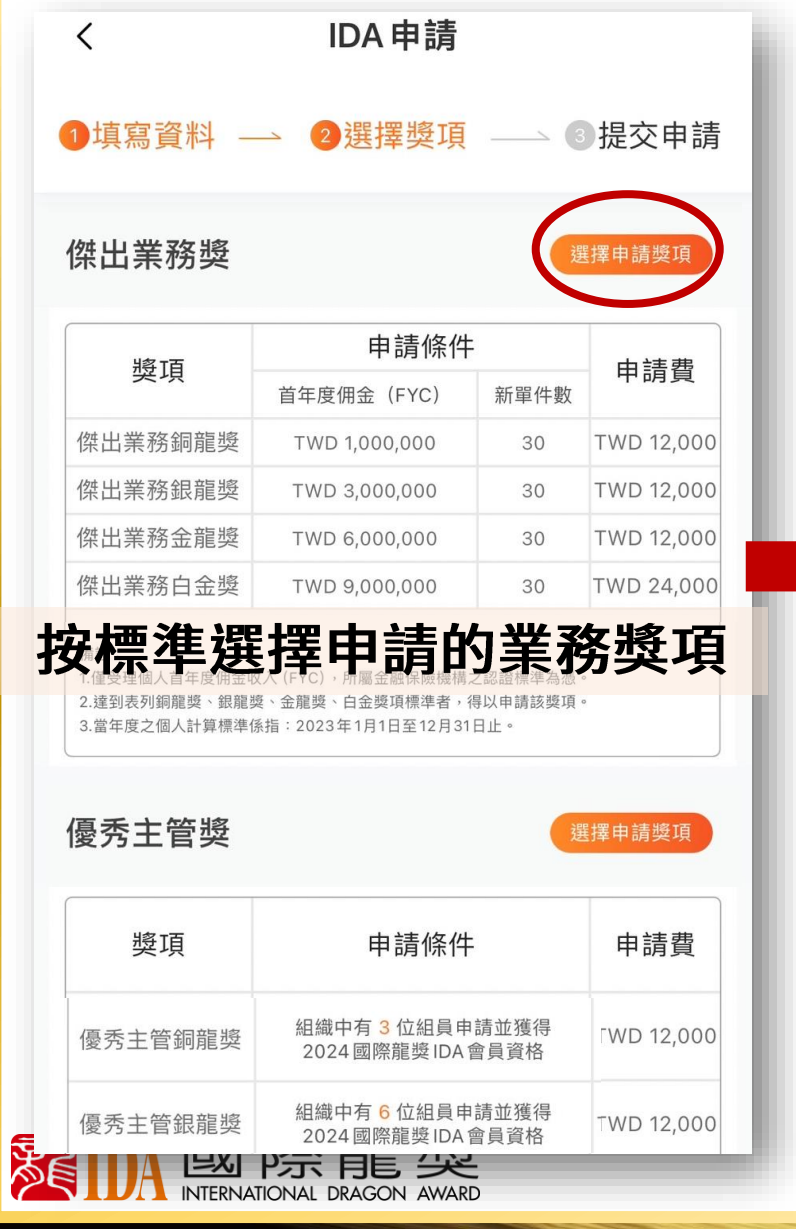

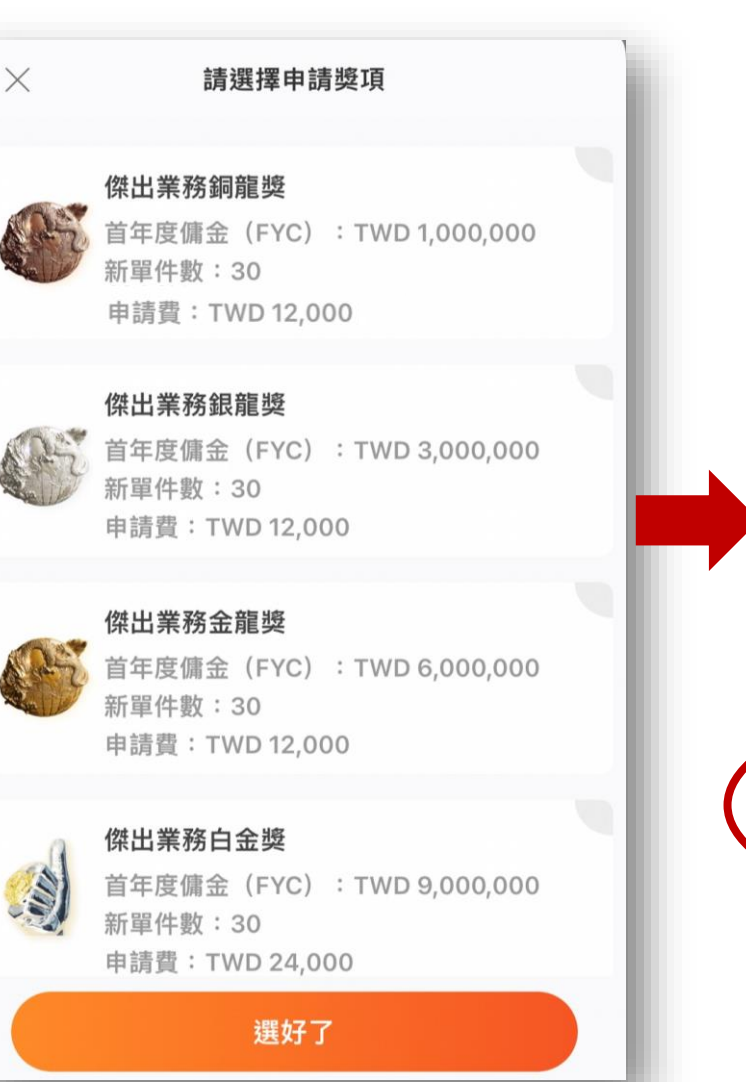

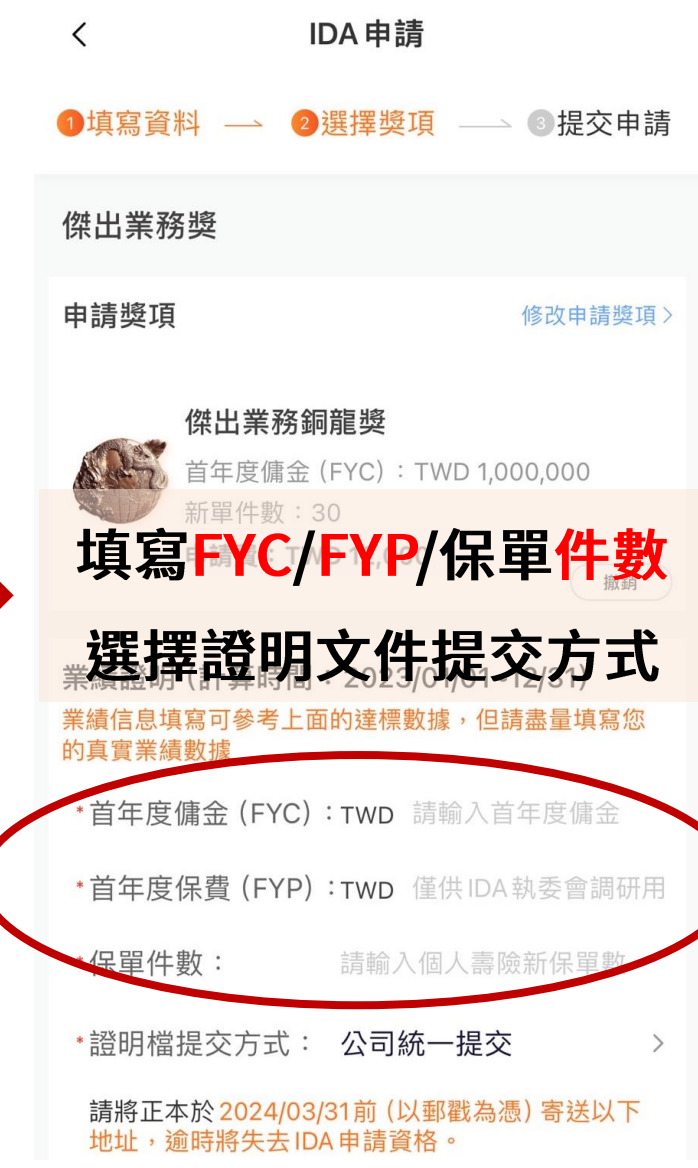

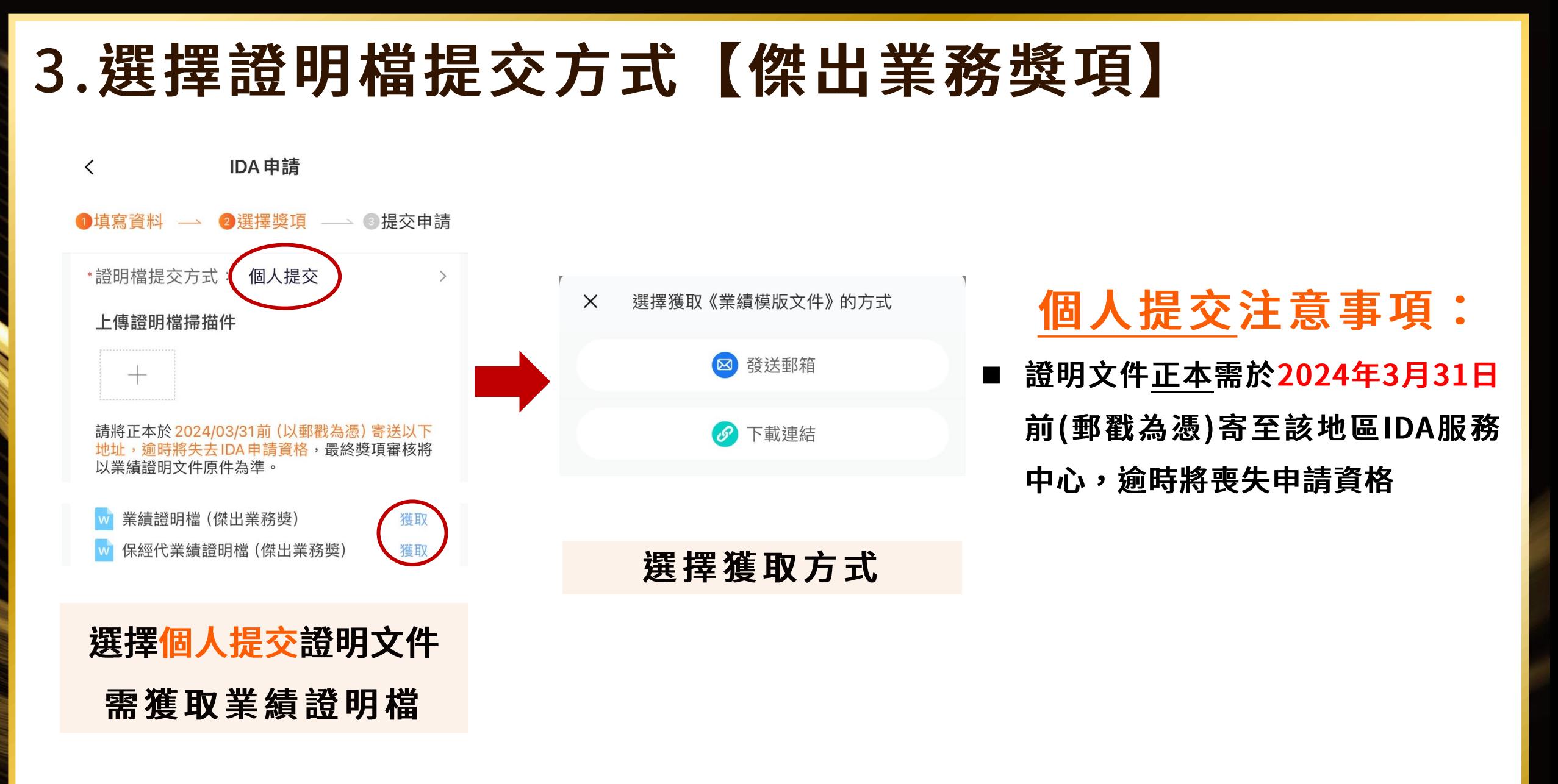

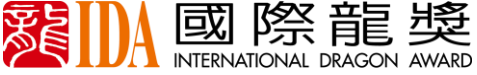

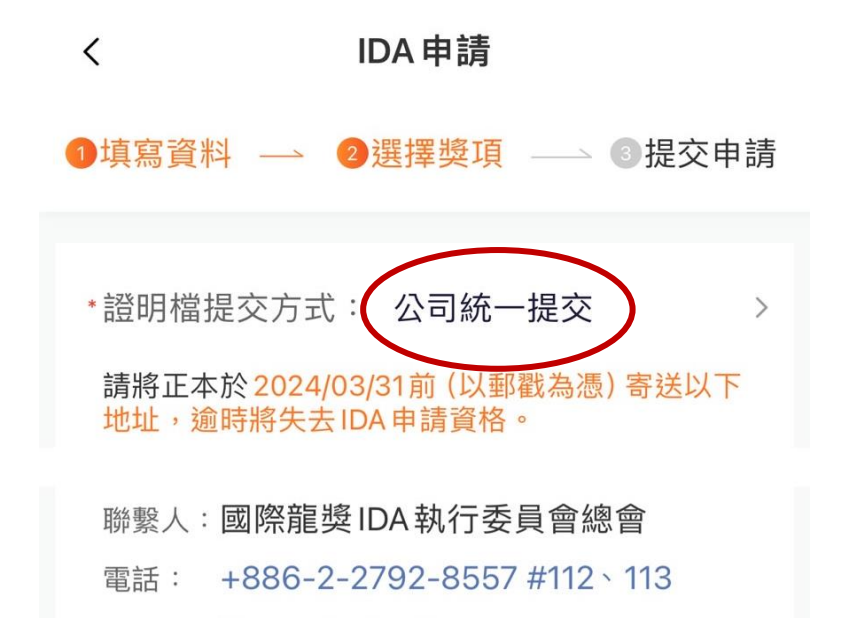

選擇公司統一提交證明文件

公司統一提交注意事項: 選擇公司統一提交證明檔, 申請人不用額外自行寄送證 明檔正本至總會,證明檔將 由該公司統一提供證明檔。

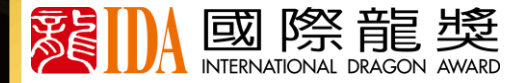

### 4. 選擇獎項【優秀主管獎項】

請選擇申請獎項

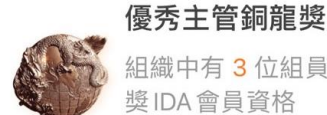

 $\times$ 

組織中有3位組員申請並獲得2024國際龍 獎IDA會員資格 申請費: TWD 12,000

#### 優秀主管銀龍獎

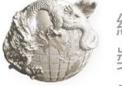

組織中有6位組員申請並獲得2024國際龍 獎IDA會員資格 申請費: TWD 12,000

#### 優秀主管金龍獎

優秀主管白金獎

組織中有9位組員申請並獲得2024國際龍 獎IDA會員資格

### 按標準選擇申請的主管獎項

# **RING**

組織中有12位組員申請並獲得2024國際龍 獎IDA會員資格 申請費: TWD 24,000

選好了

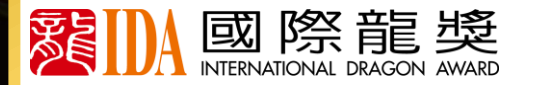

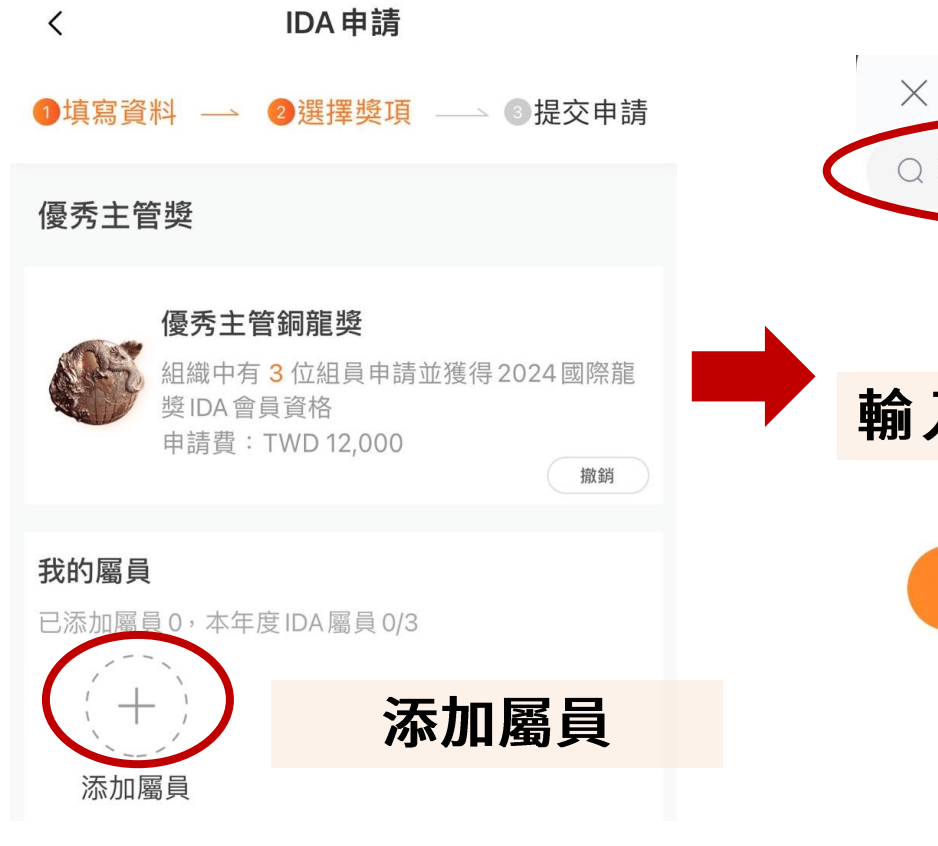

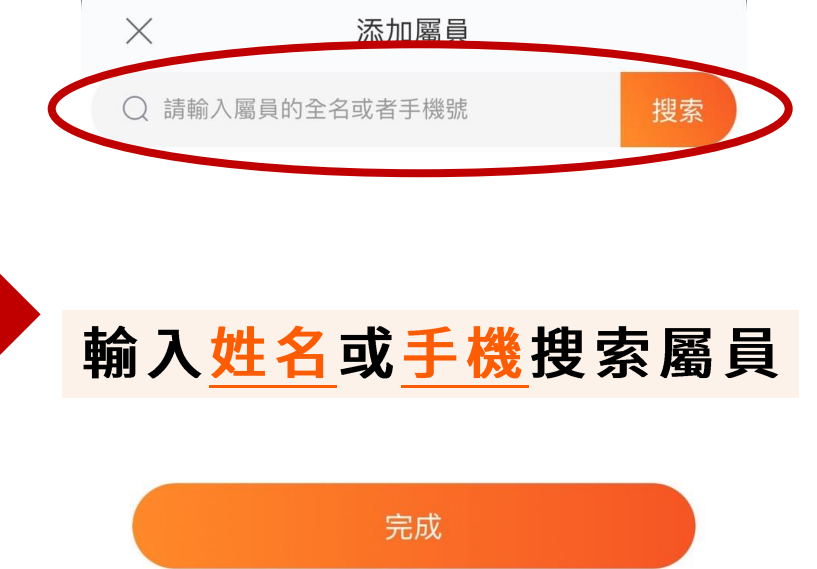

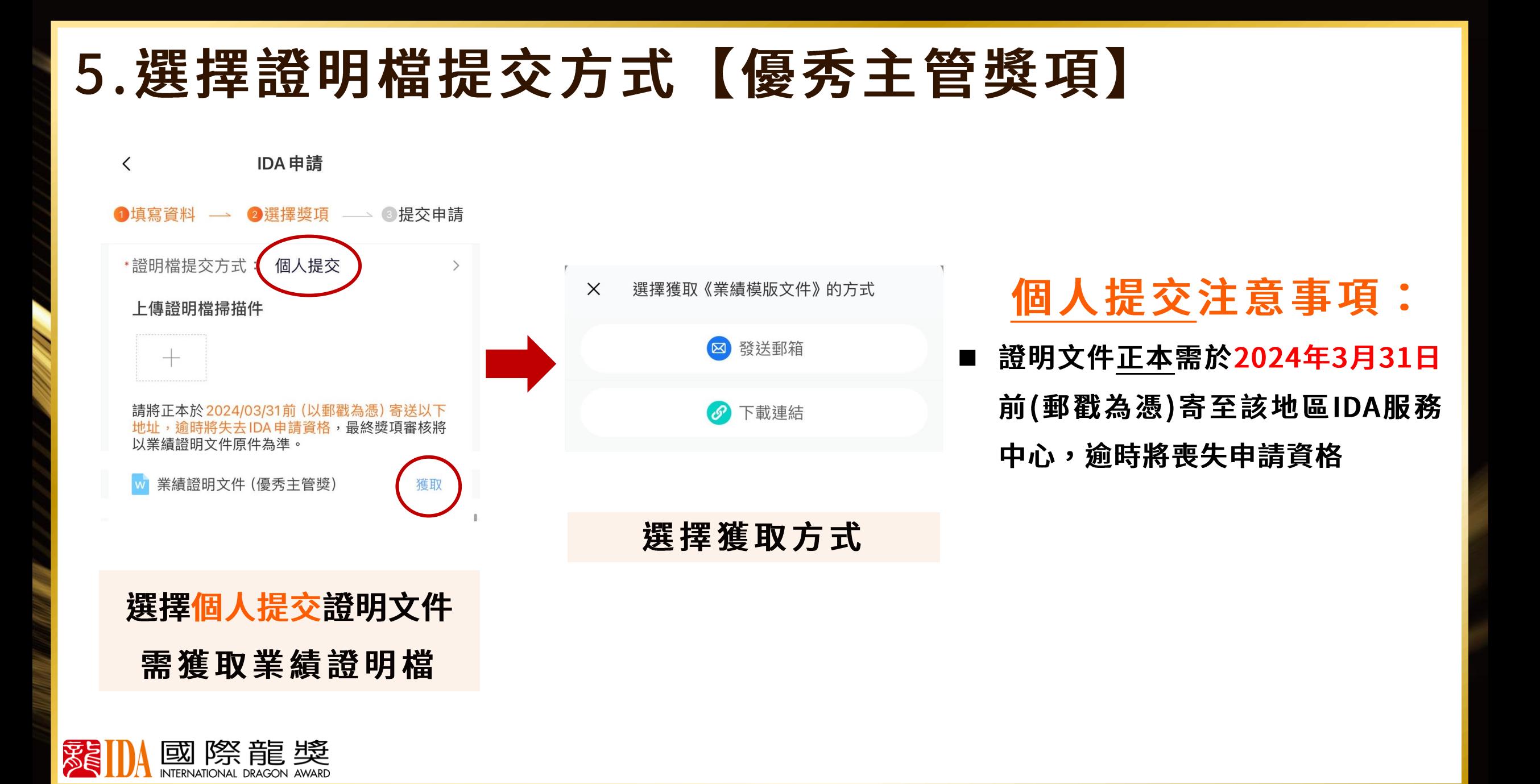

### 5. 選擇證明檔提交方式【優秀主管獎項】

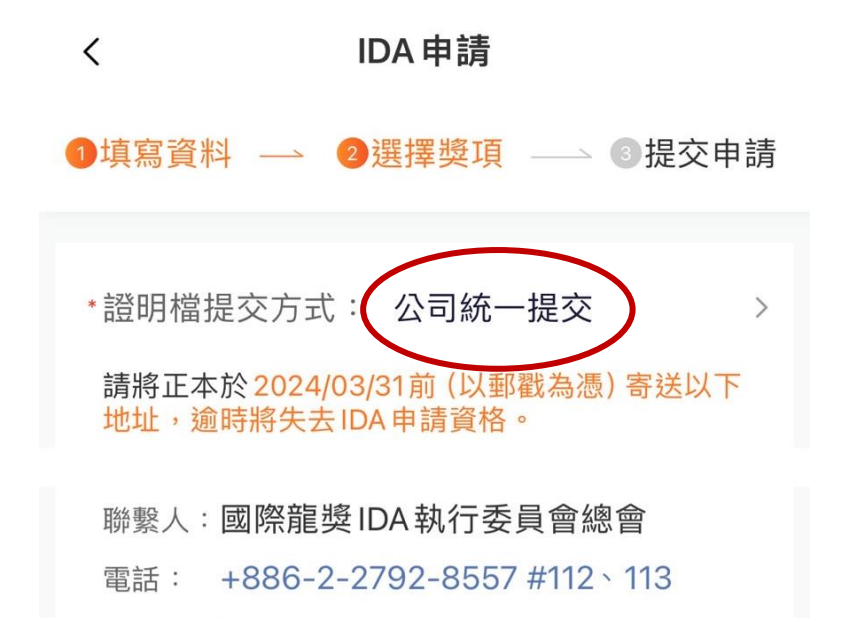

選擇公司統一提交證明文件

公司統一提交注意事項: 選 擇 公 司 統 一 提 交 證 明 檔 , 申請人不用額外自行寄送證 明檔正本至總會,證明檔將 由該公司統一提供證明檔。

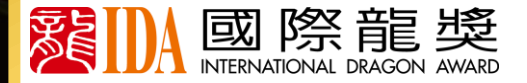

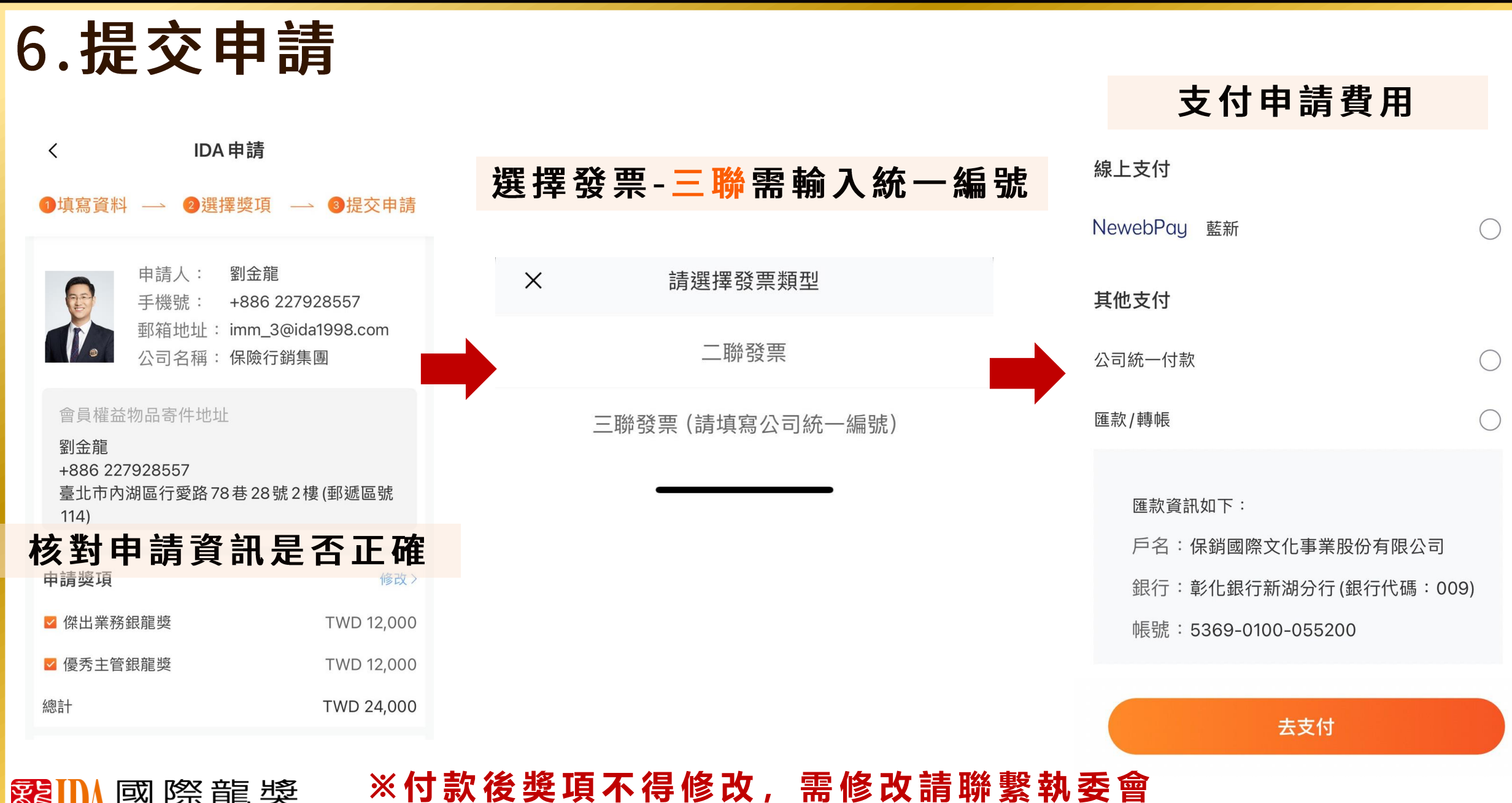

際龍獎 國

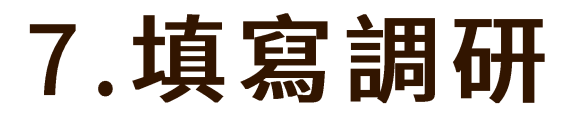

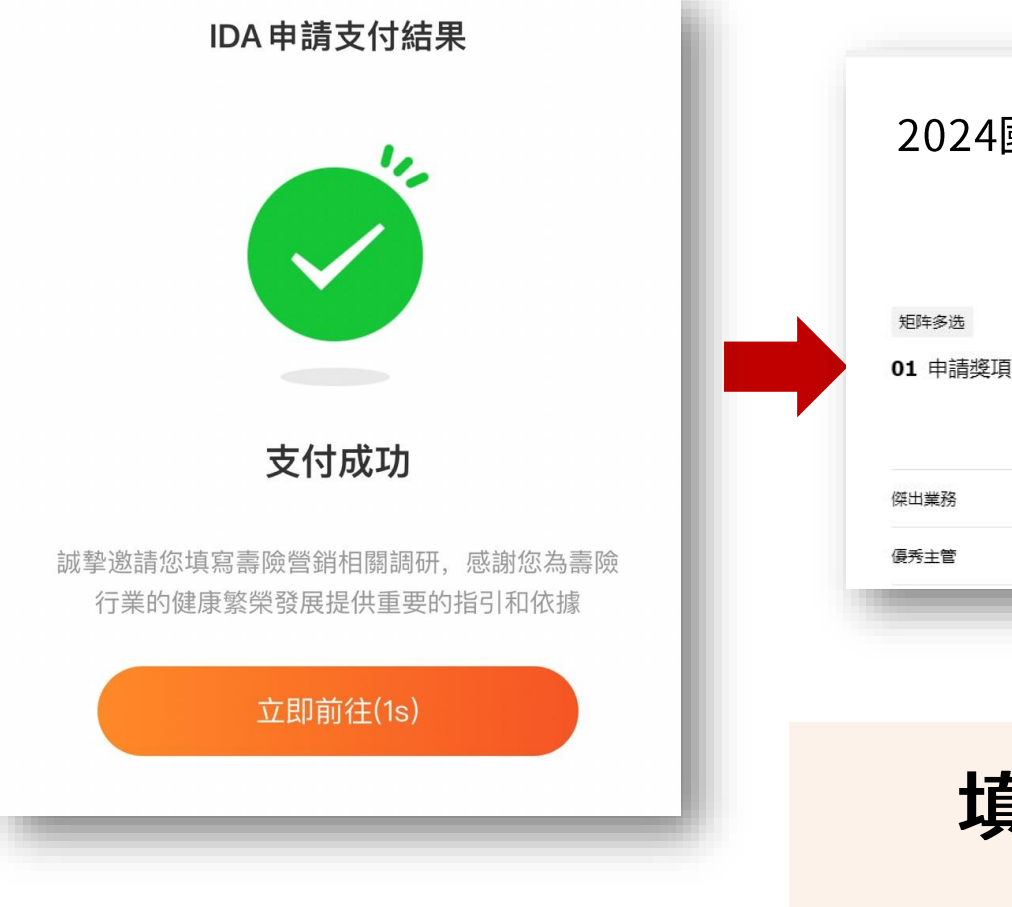

#### 2024國際龍獎IDA會員壽險行銷問卷

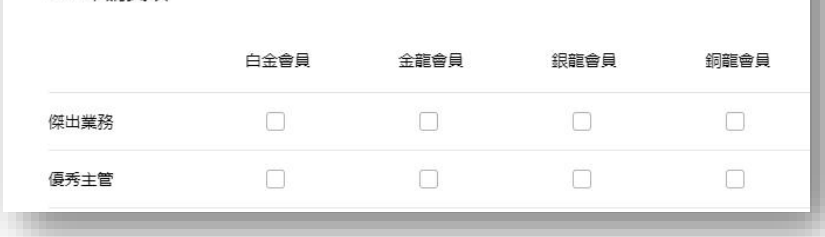

### 填寫調研問券 完成申請

申請受理函

2024國際龍獎IDA

尊敬的 劉金龍先生/女士: 您提交的申請 ▲ 2024國際龍獎IDA 傑出業務銀龍獎 2024國際龍獎IDA 傑出業務白金獎 國際龍獎IDA執委會已受理 (受理編號: 99889988), 我們將盡快審核您的申請, 特此通知。

國際龍獎IDA自1998年創設以來, 一直以公正客 觀的標準、嚴格謹慎的資格審核、頒予金融保險精英 國際性榮譽與肯定。迄今已有超過來自17個國家與地 區、250家保險機構的專業人士獲得此國際殊榮。國 際龍獎IDA是專業、專注、敬業的代名詞,獲得國際 龍獎IDA意味著該保險從業人員在保險業界已經跨入 了更高的層次、更高的領域、更高的境界、令人可 敬、可佩、可信賴!

感謝您在2023年為諸多家庭做出的貢獻, 也感謝 您為全球保險行業的發展做出的努力。期待並預祝您 審核通過, 順利榮登2024國際龍獎IDA榮譽殿堂!

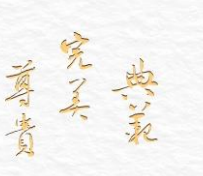

溪 國際龍獎

國際龍獎IDA執委會 2024年1月1日

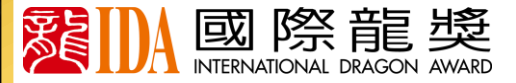

### 8.申請進度查詢

申請完成後 點擊首頁【申請IDA】 查看進度亦可新增申請獎項

留意【IDA高研院】 APP通知令  $\mathbf{g}$ 留意IDA申請進度簡訊/信箱

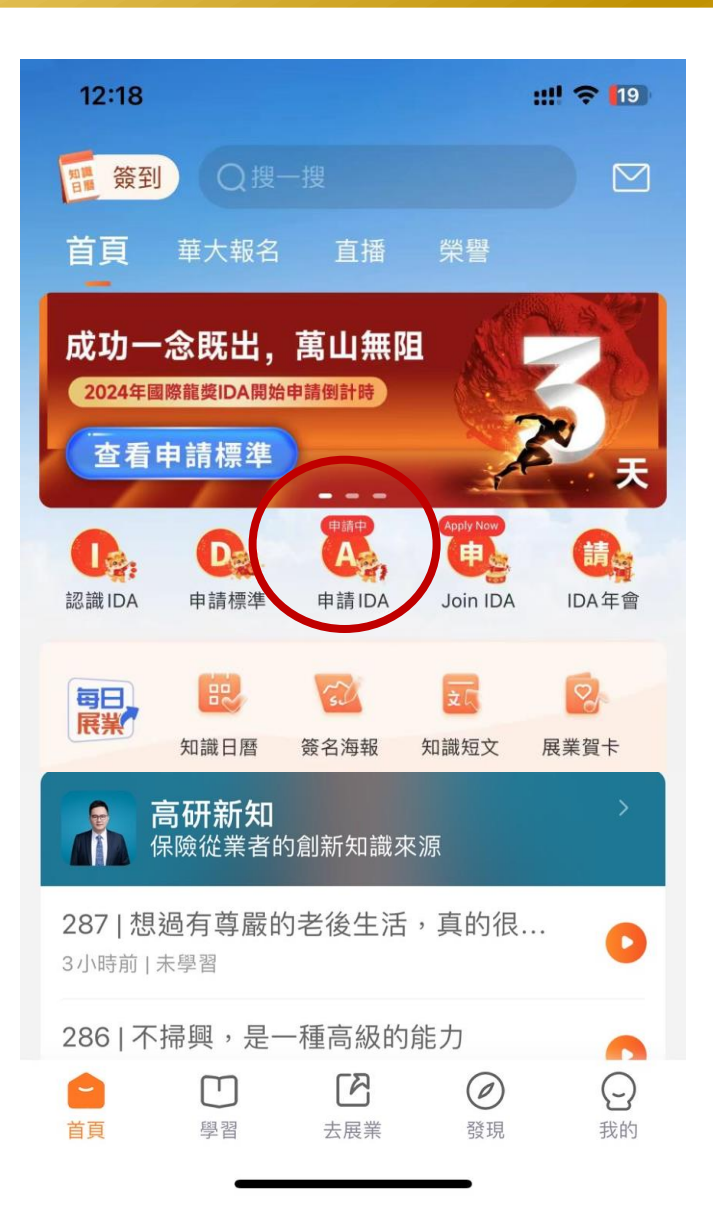

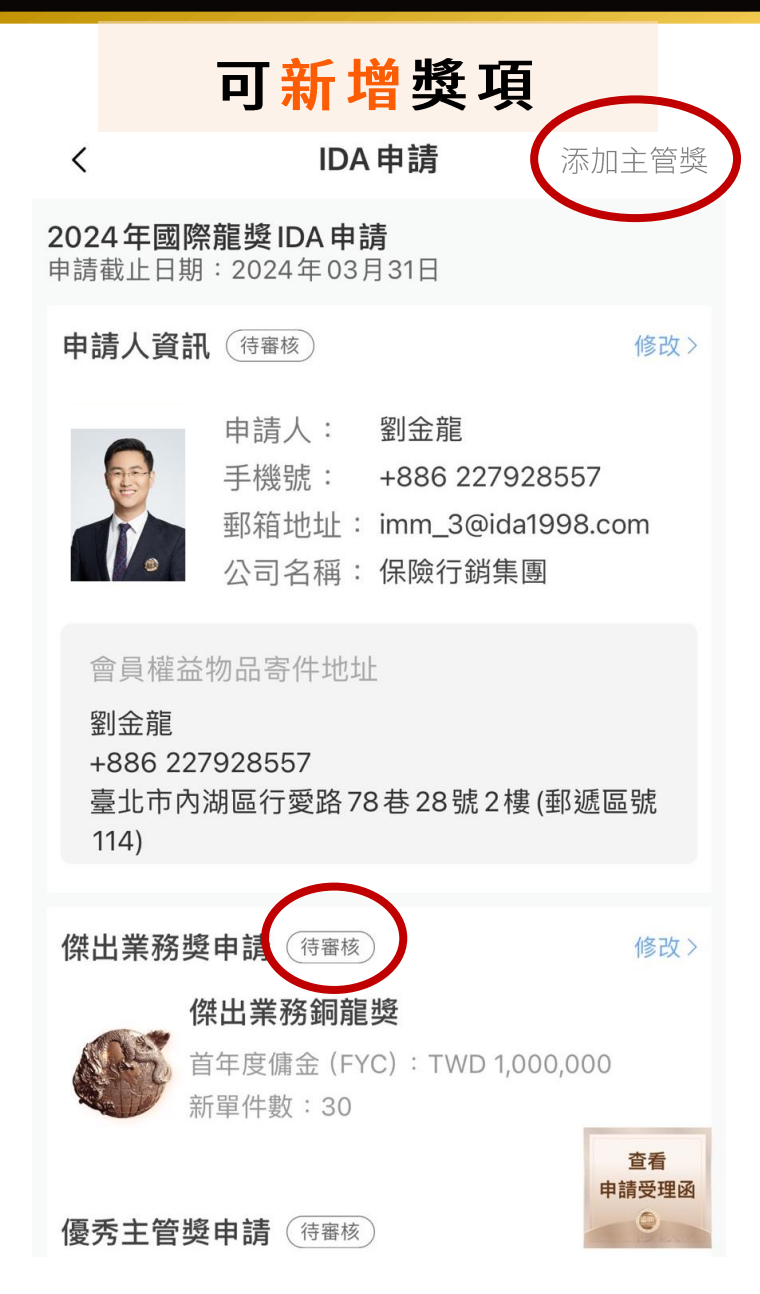

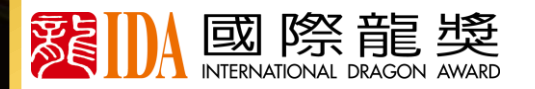

# 當屆終身會員

申請提交後 需點擊首頁【申請IDA】 填寫終身會員西服尺寸

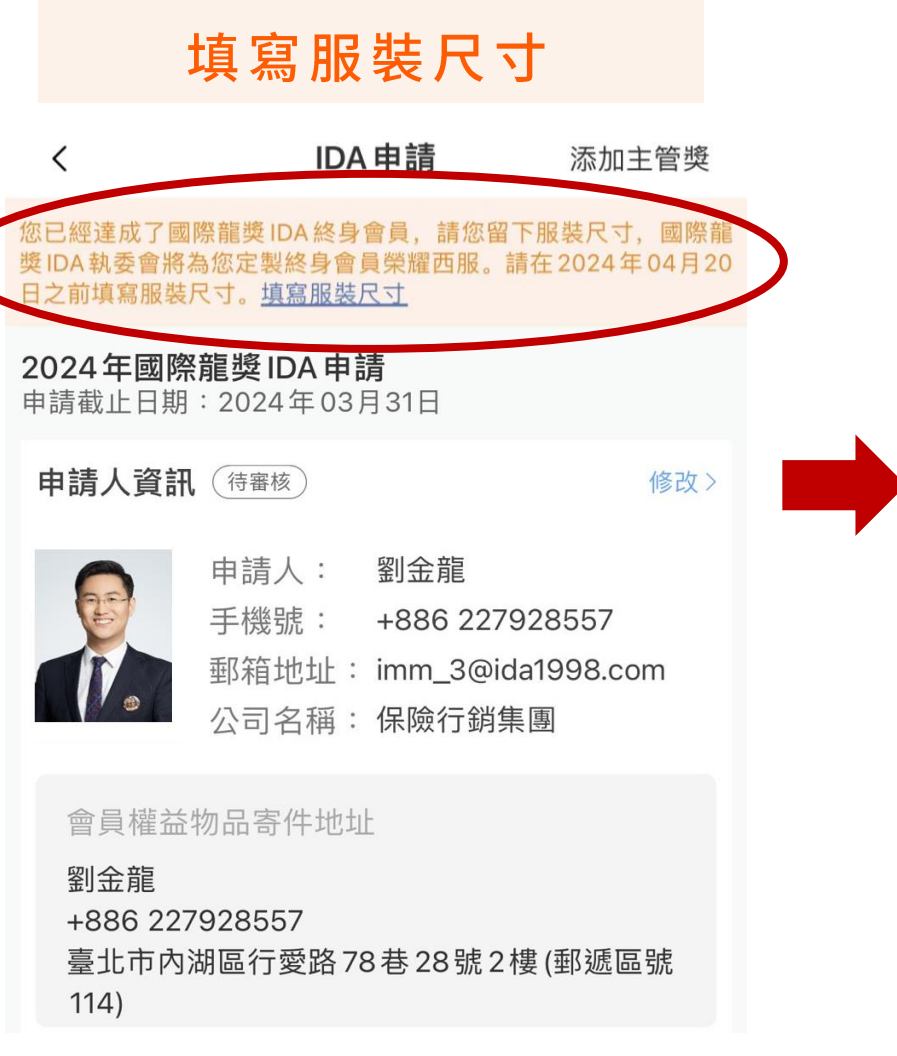

當屆終身會員點擊

#### 劉金龍的終身會員榮耀西服製作尺寸表

#### 個人尺碼

 $\lt$ 

填寫您尺碼, 以便製作出更合身的版式

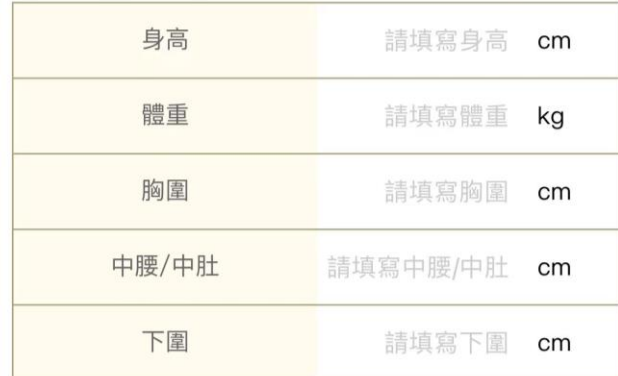

#### 衣服尺碼

填寫常穿西服的尺碼, 以便製作出更舒適的版型

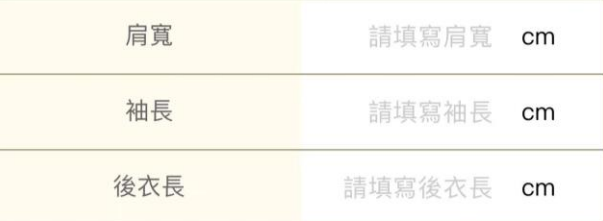

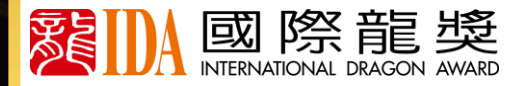

#### 網頁申請 https://s.ida1998.com/hght **[02](#page-0-0)**

### 選擇手機號或信箱登入並獲取驗證碼登入網頁選擇語言

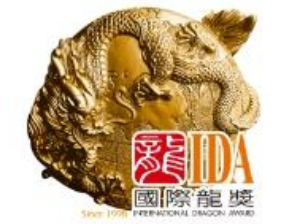

### 請選擇申請IDA的語言

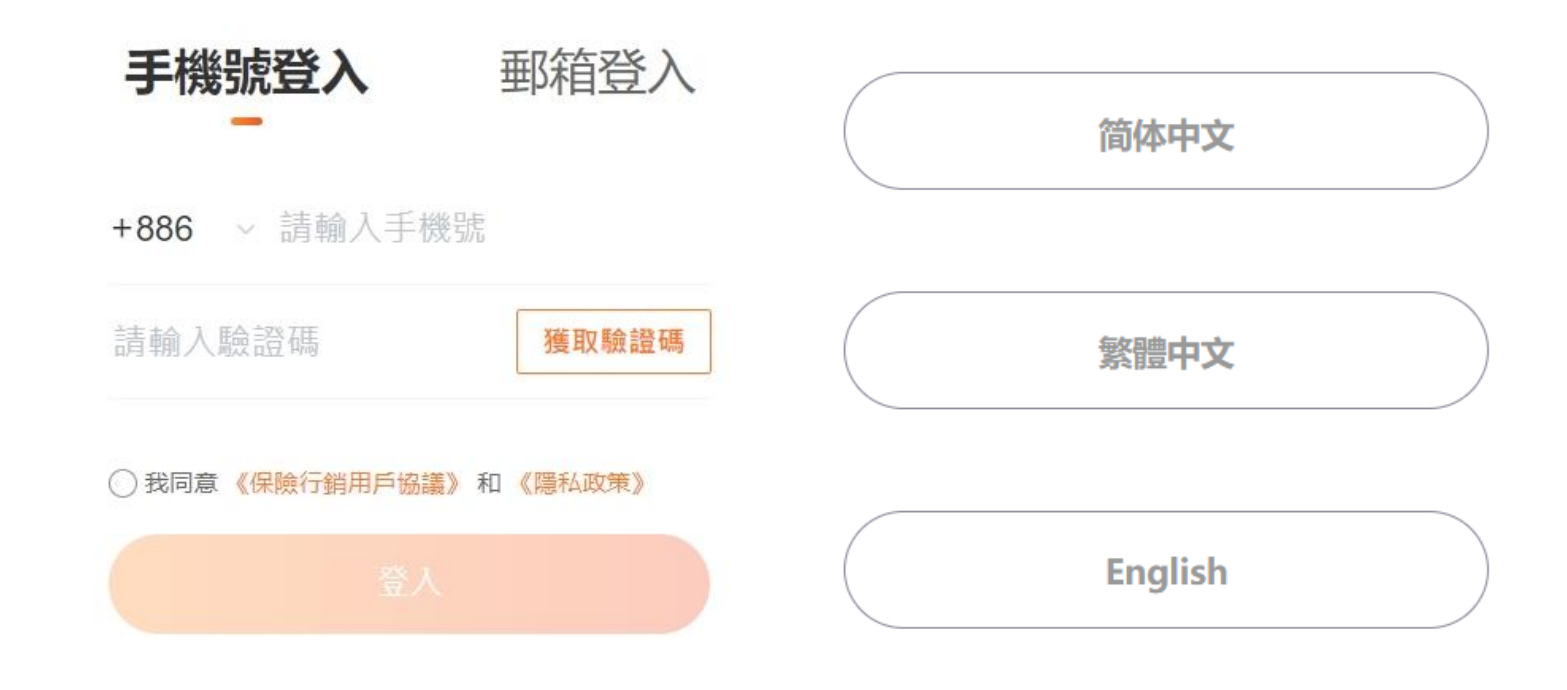

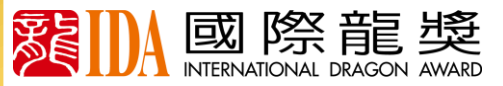

## 1.填寫基本資料

### 相片要求:

- 相片用於名人錄、榮譽照、 ◼ 大會頒獎呈現,請按要求上傳 需清晰、正面的專業形象全身 ◼
- 請勿戴墨鏡、帽子遮擋五官 ◼

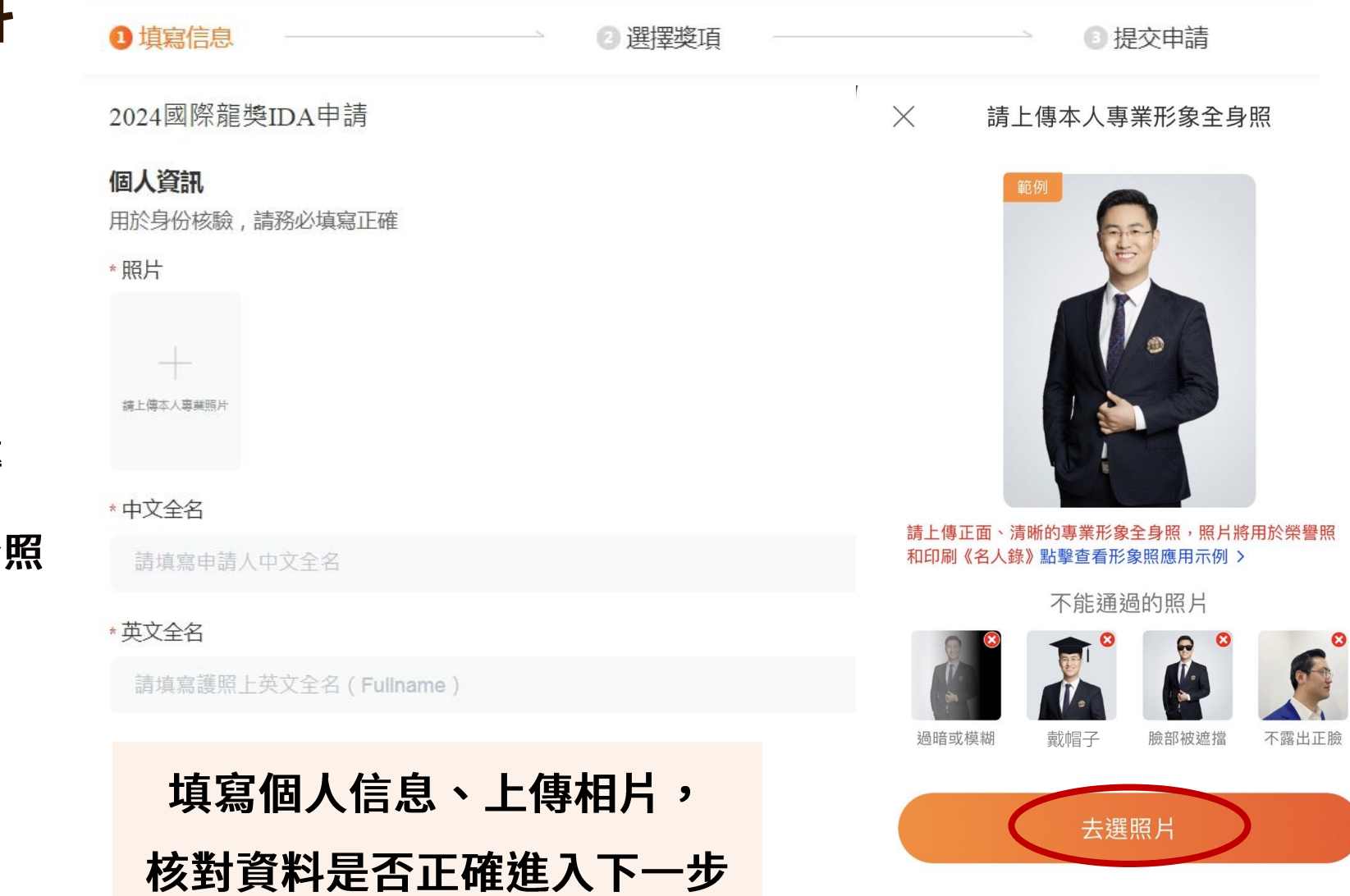

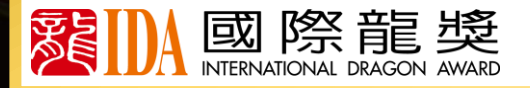

◆ **郵寄地址 縣市區請填寫完整, 用 於 寄 發 會 員 權 益 物 品 並 核 查 資 料 是 否 正 確**

# 2. 選擇獎項【傑出業務獎項】

### 按標準選擇申請的業務獎項

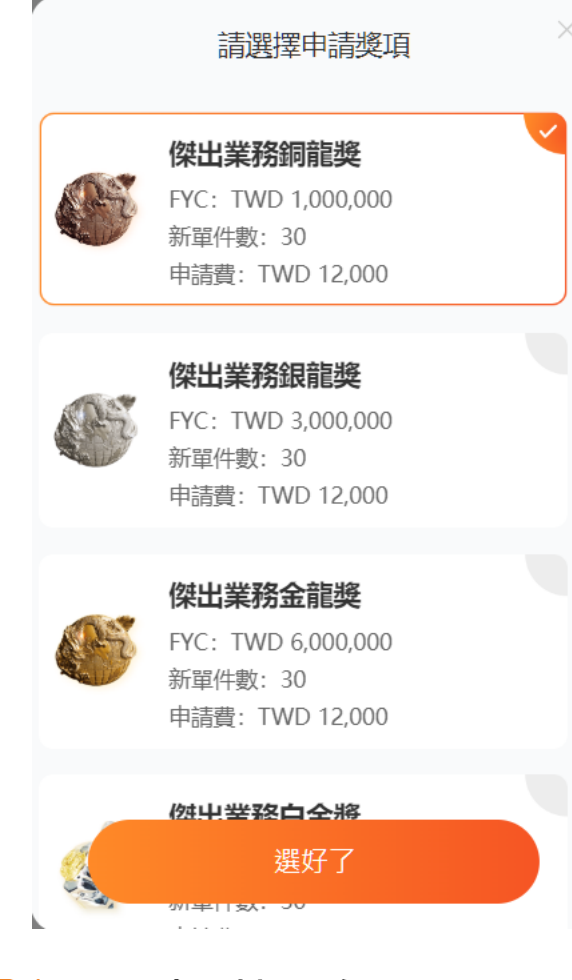

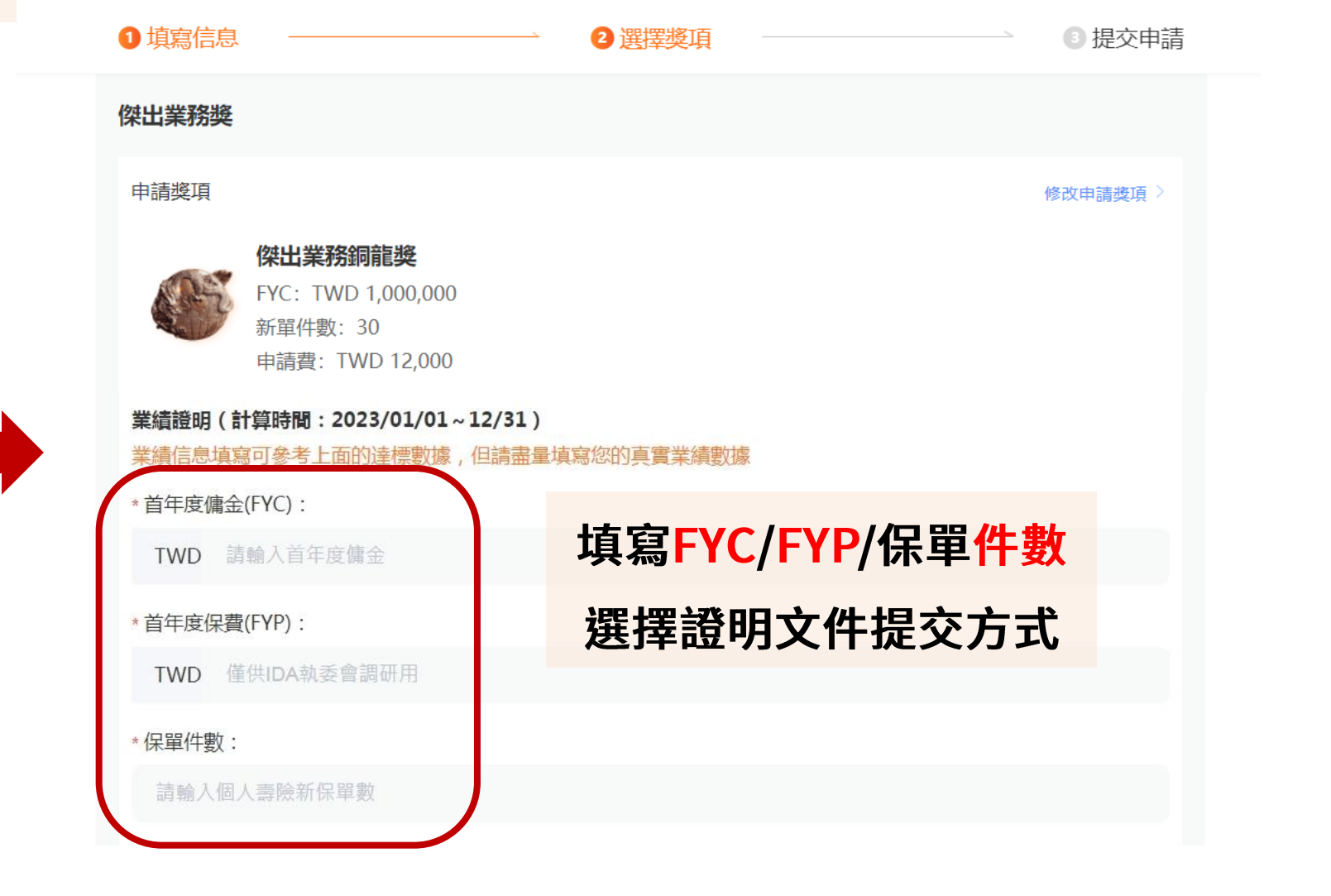

際龍獎 國 溪尾

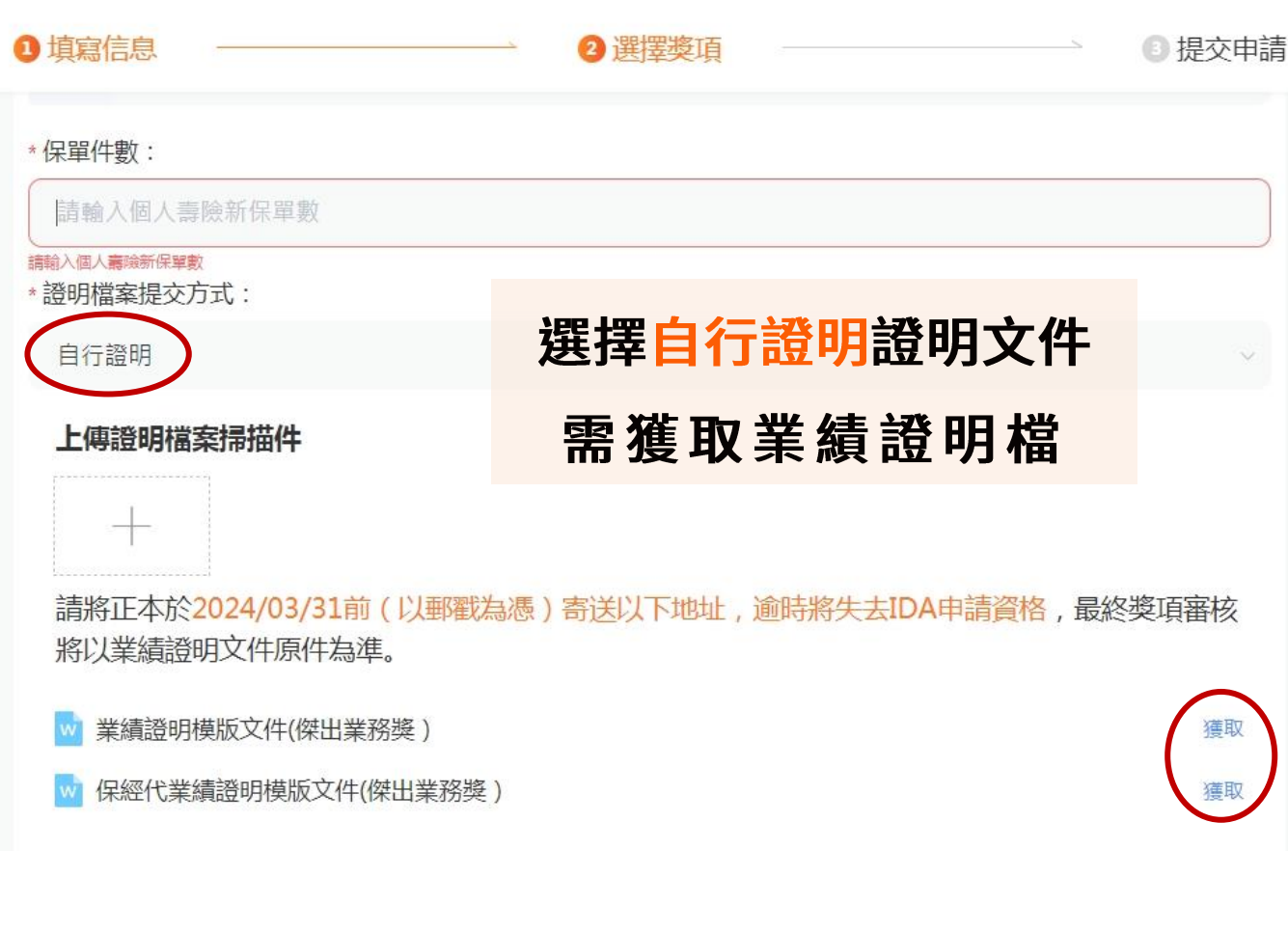

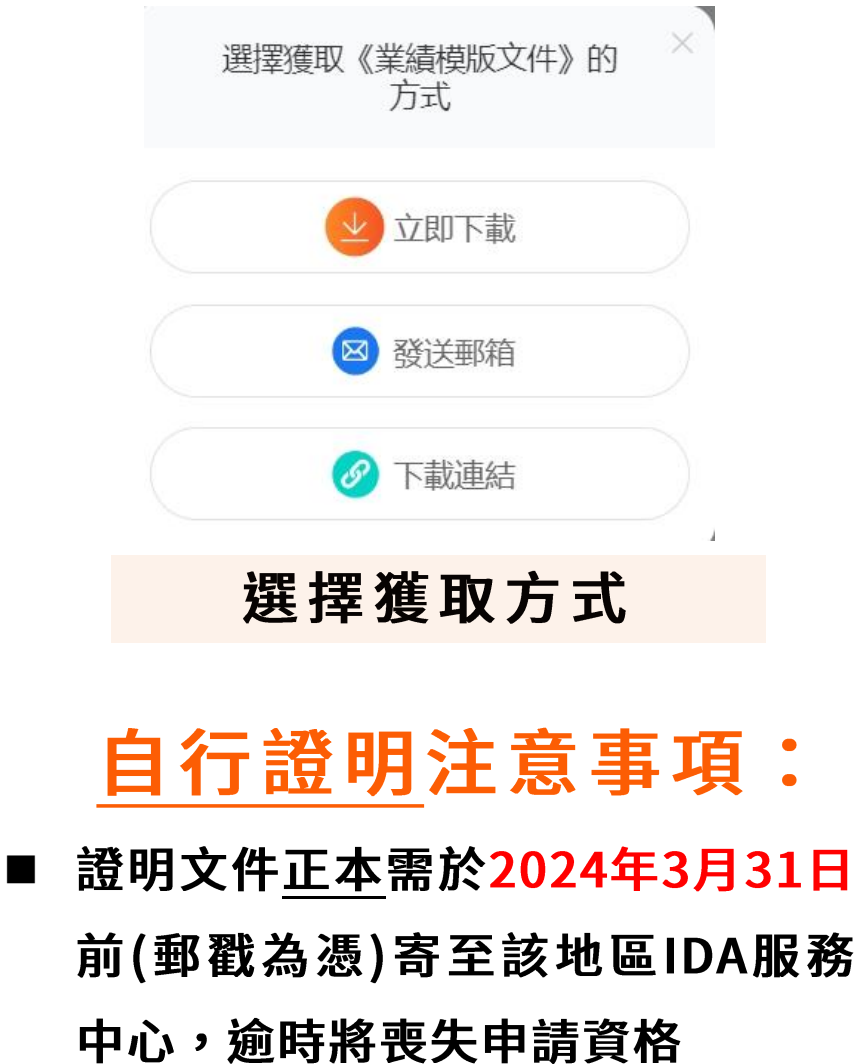

 $\bullet$  $\bullet$ 

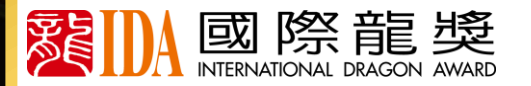

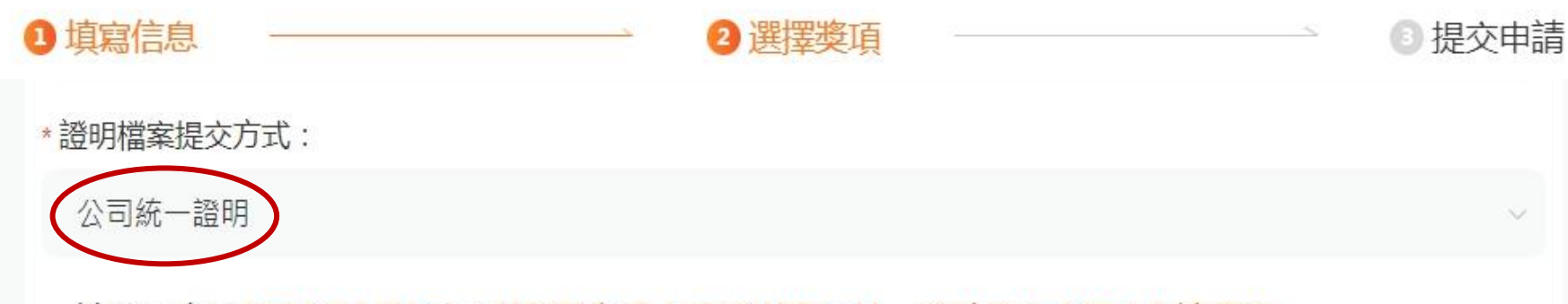

請將正本於2024/03/31前(以郵戳為憑)寄送以下地址,逾時將失去IDA申請資格。

聯繫人: 國際龍獎IDA執行委員會總會

選擇公司統一提交證明文件

- 公司統一提交注意事項:
- 選 擇 公 司 統 一 提 交 證 明 檔 , 申請人不用額外自行寄送證
	- 明 檔 正 本 至 總 會 , 證 明 檔 將
	- 由該公司統一提供證明檔。

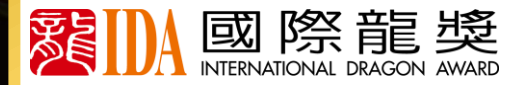

# 4. 選擇獎項【優秀主管獎項】

#### 請選擇申請獎項

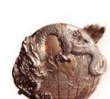

 $\times$ 

優秀主管銅龍獎 組織中有3位組員申請並獲得2024國際龍 獎IDA會員資格 申請費: TWD 12,000

### 優秀主管銀龍獎

組織中有6位組員申請並獲得2024國際龍 獎IDA會員資格 申請費: TWD 12,000

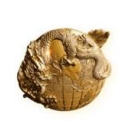

優秀主管金龍獎

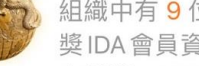

組織中有9位組員申請並獲得2024國際龍 獎IDA會員資格

### 按標準選擇申請的主管獎項

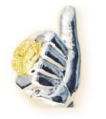

優秀主管白金獎 組織中有12位組員申請並獲得2024國際龍 獎IDA會員資格 申請費: TWD 24,000

選好了

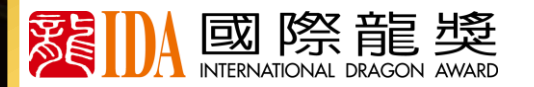

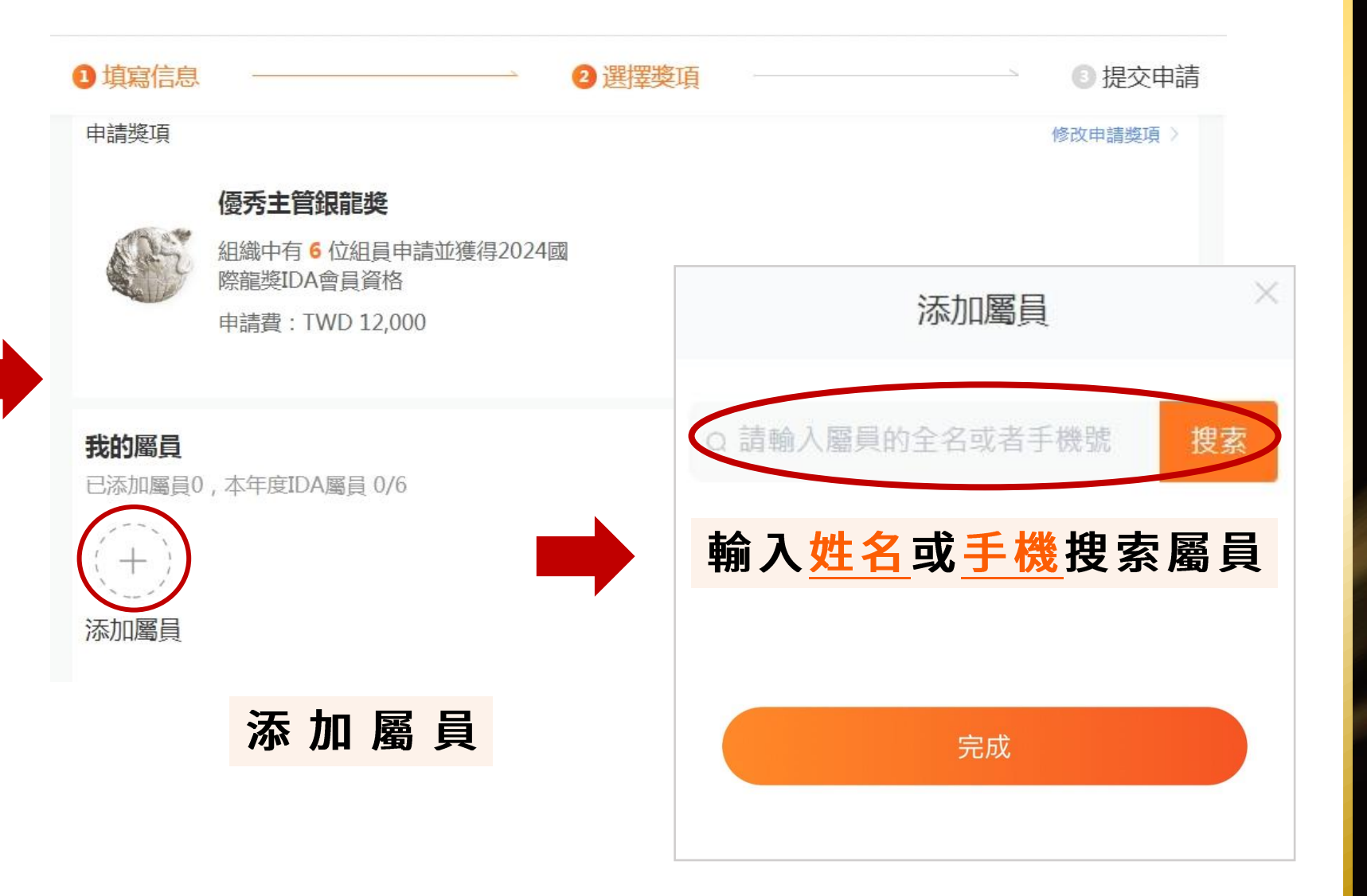

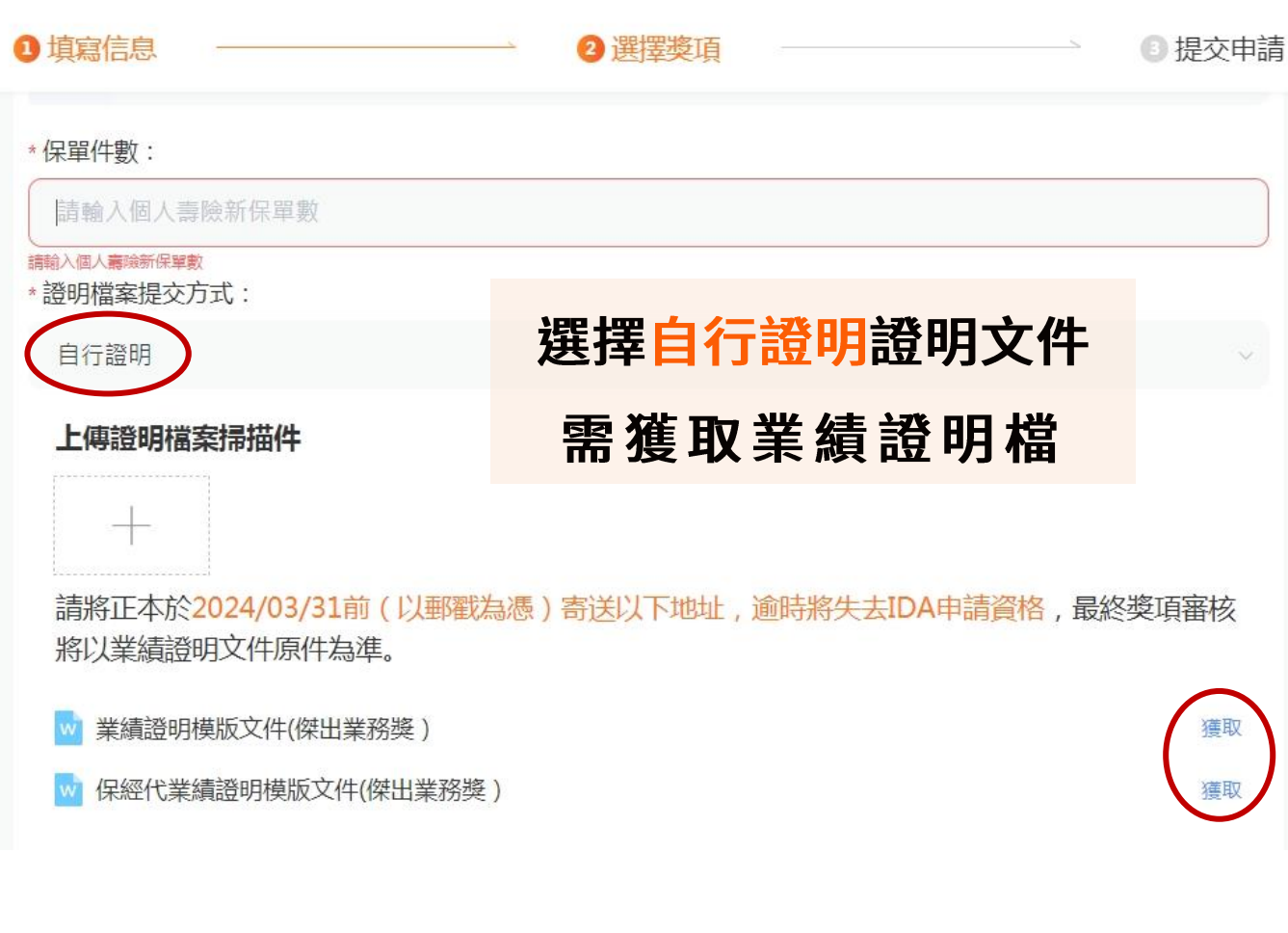

國際龍獎

覆

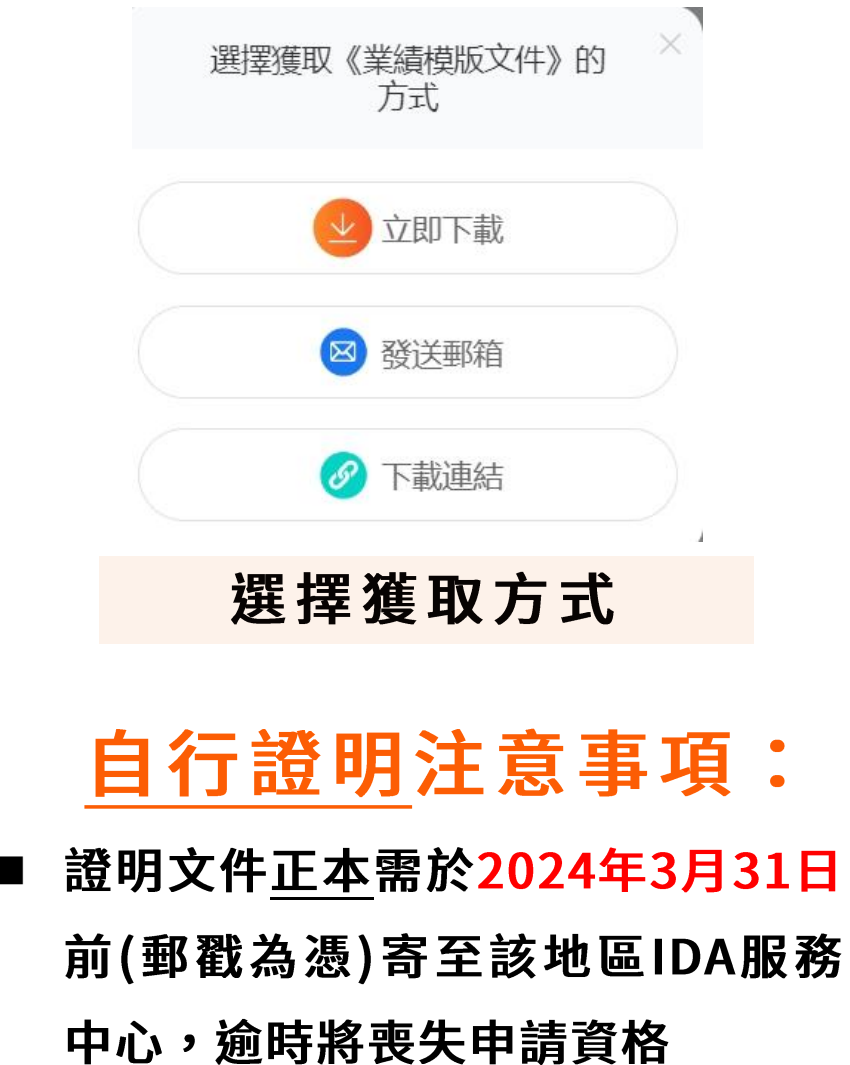

 $\bullet$  $\bullet$ 

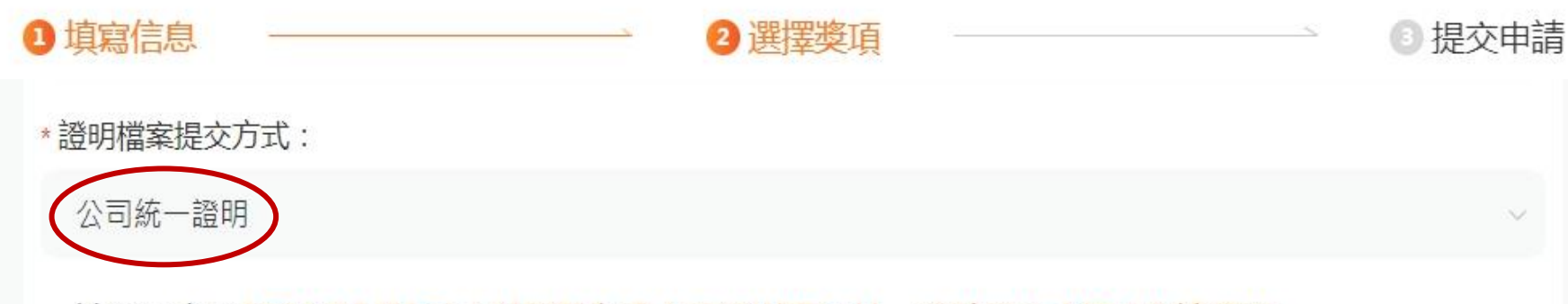

請將正本於2024/03/31前(以郵戳為憑)寄送以下地址,逾時將失去IDA申請資格。

聯繫人: 國際龍獎IDA執行委員會總會

選擇公司統一提交證明文件

- 公司統一提交注意事項:
- 選 擇 公 司 統 一 提 交 證 明 檔 ,
	- 申請人不用額外自行寄送證
	- 明 檔 正 本 至 總 會 , 證 明 檔 將
	- 由該公司統一提供證明檔。

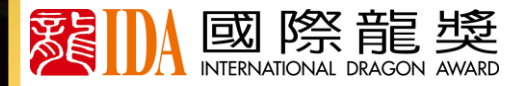

# 6.提交申請

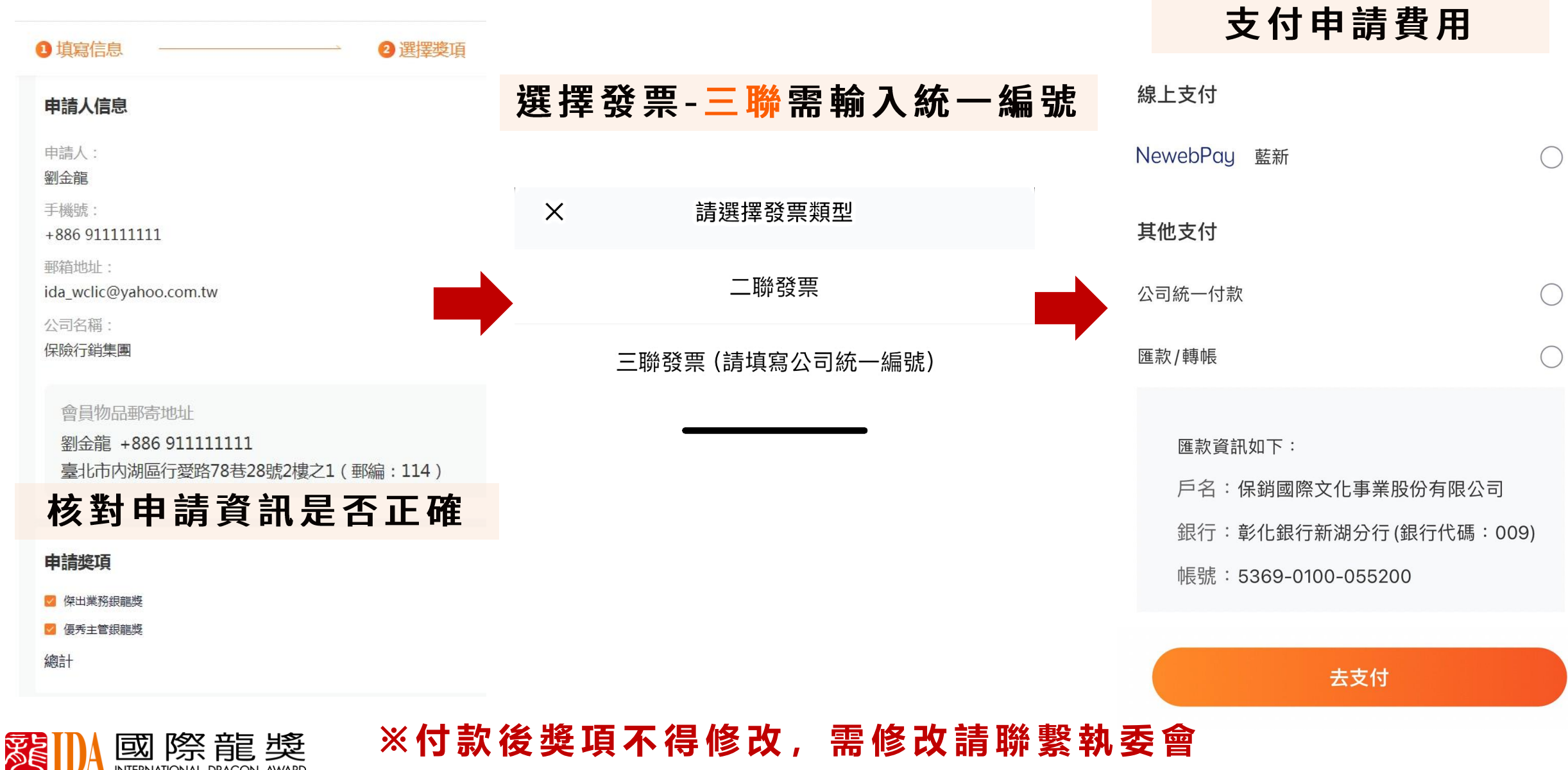

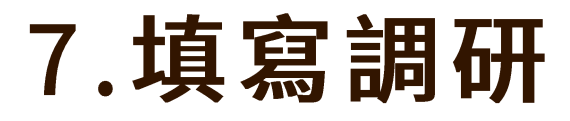

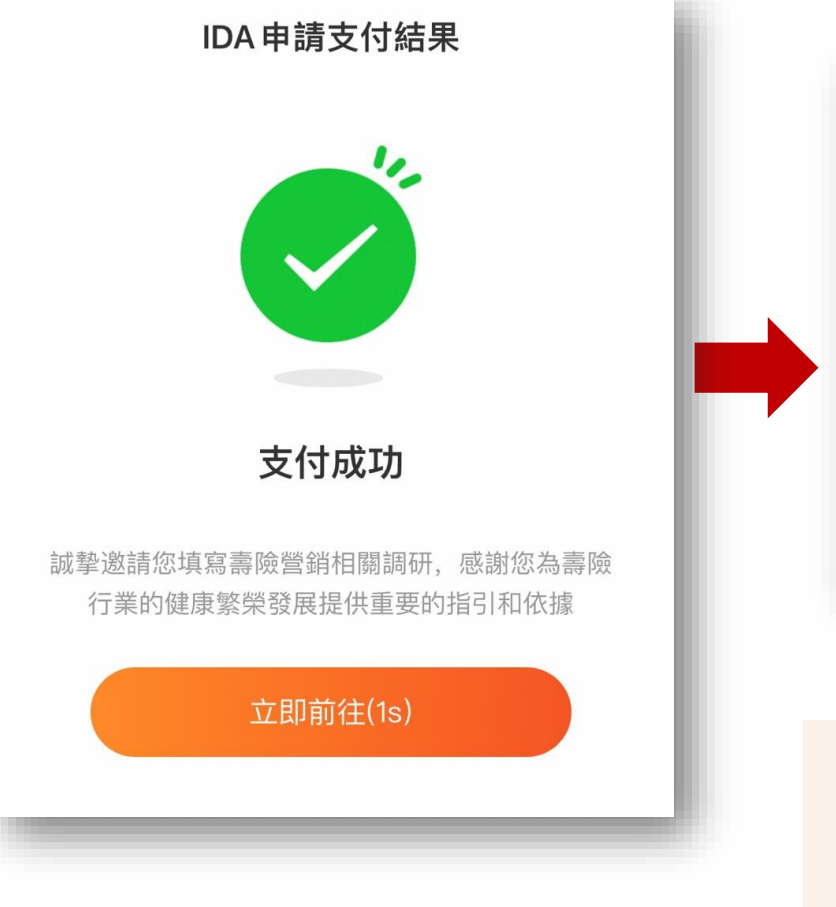

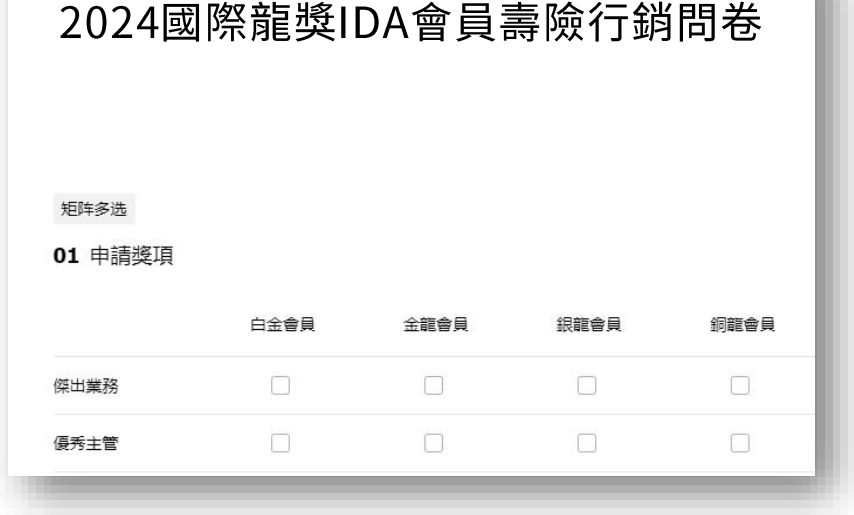

填寫調研問券

完成申請

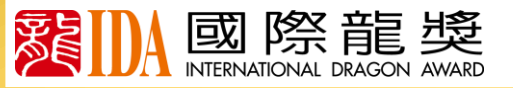

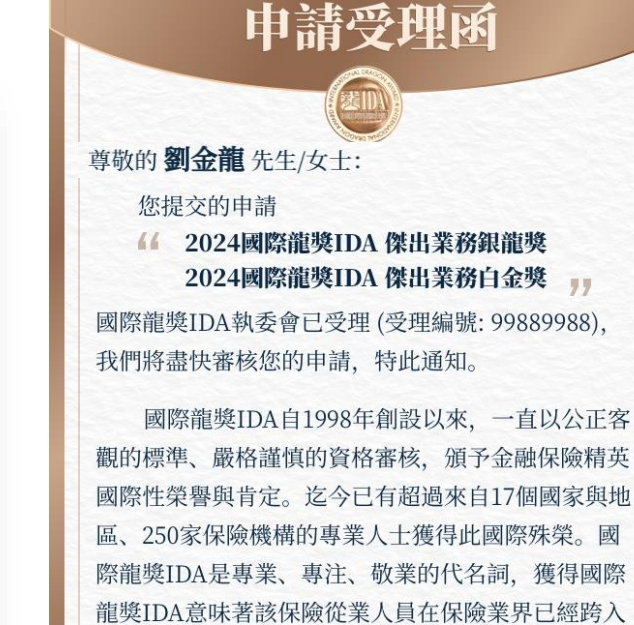

龍獎IDA意味著該保險從業人員在保險業界已經跨入 了更高的層次、更高的領域、更高的境界、令人可 敬、可佩、可信賴!

2024國際龍獎IDA

感謝您在2023年為諸多家庭做出的貢獻, 也感謝 您為全球保險行業的發展做出的努力。期待並預祝您 審核通過, 順利榮登2024國際龍獎IDA榮譽殿堂!

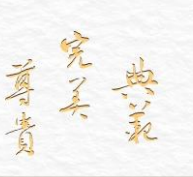

溪 國際龍獎

國際龍獎IDA執委會 2024年1月1日

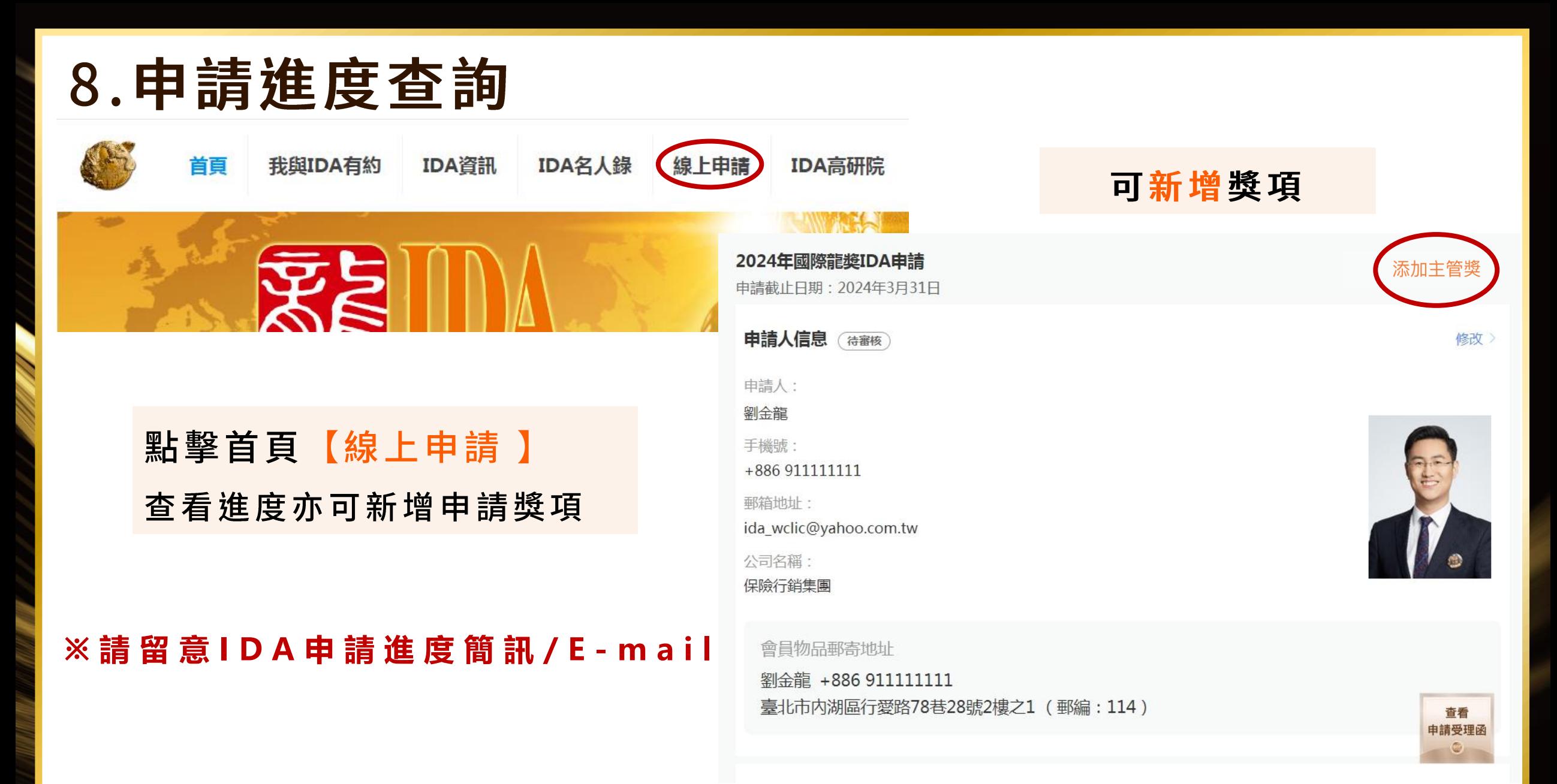

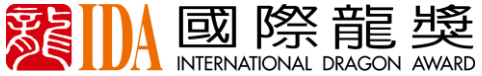

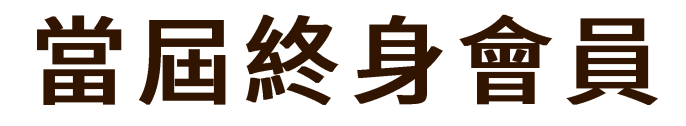

### 申請提交後需點擊首頁【線上申請】填寫終身會員西服尺寸

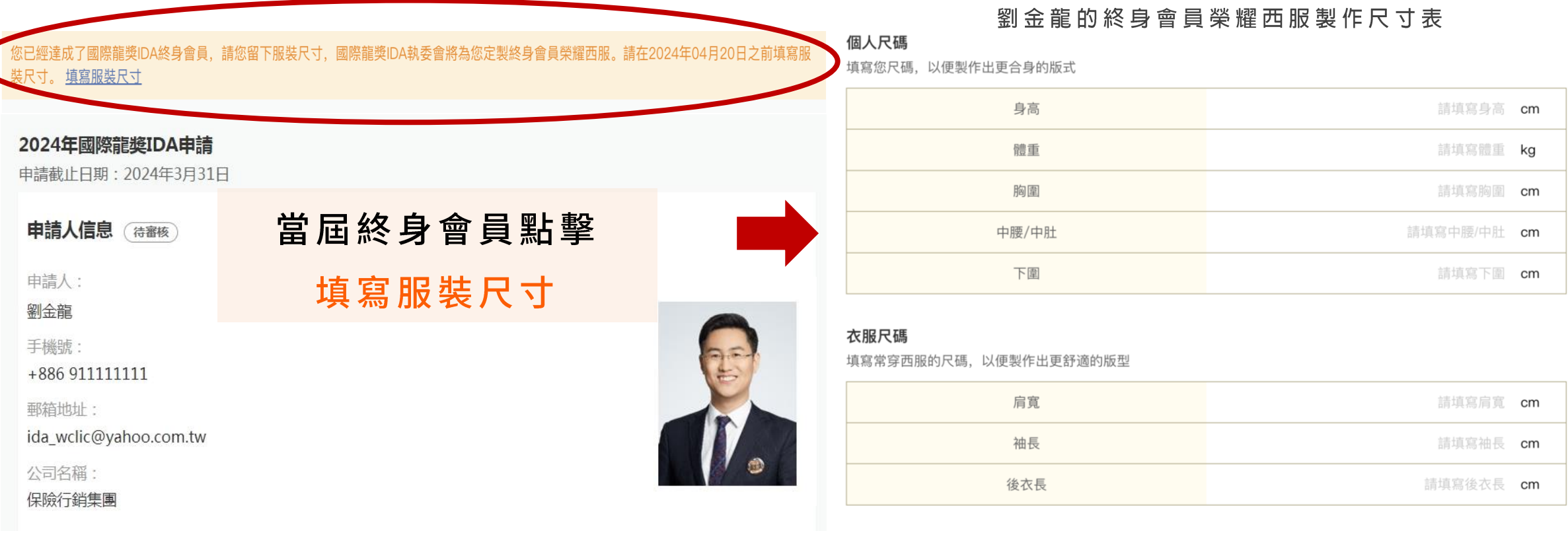

尺碼單位切換成英尺

提交

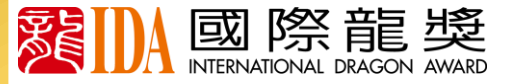

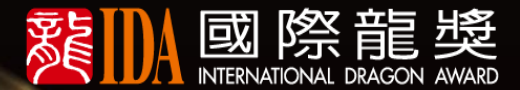

# IDA會員諮詢服務中心

**臺北服務中心會員諮詢服務:** 電話:02-2792 8557#113、112、111 E-mail: ida wclic@yahoo.com.tw

**臺中服務中心會員諮詢服務:** 電話:04-2254-8325

**高雄服務中心會員諮詢服務:** 電話:07-222-3096

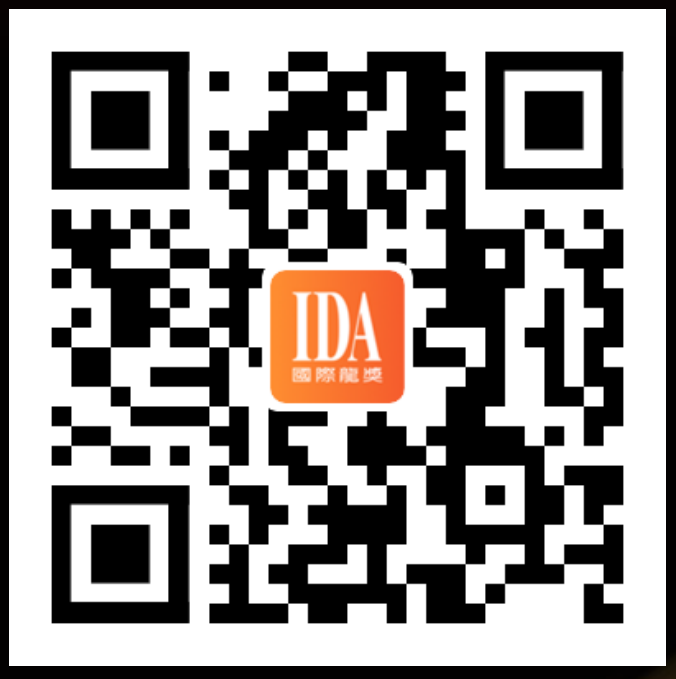

**h t t p s : / / w w w. i d a o n l i n e . o r g /**

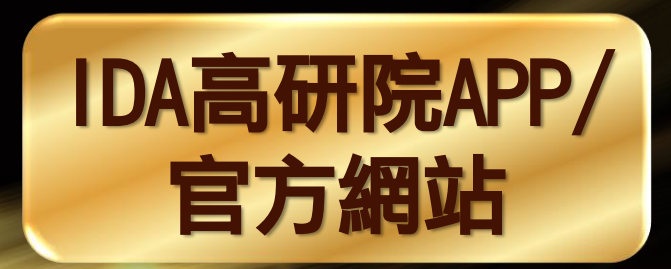

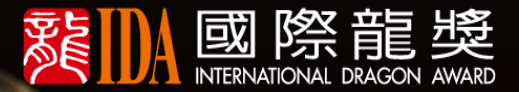

# 2024線上 EE KARTE LEE IDA

中国第一届作业